## МУНИЦИПАЛЬНОЕ БЮДЖЕТНОЕ ОБЩЕОБРАЗОВАТЕЛЬНОЕ УЧРЕЖДЕНИЕ «ЦЕНТР ОБРАЗОВАНИЯ СЕЛА УЭЛЬКАЛЬ ИМЕНИ ПЕРВОЙ КРАСНОЗНАМЁННОЙ ПЕРЕГОНОЧНОЙ АВИАДИВИЗИИ»

## СОГЛАСОВАНО: педагогическим советом протокол от 25.08.2023 № 01

УТВЕРЖДЕНО: приказом МБОУ «ЦО с. Уэлькаль» от 25.08.2023 № 01-05/121-од

#### ДОКУМЕНТ ПОДПИСАН ЭЛЕКТРОННОЙ ПОДПИСЬЮ

Сертификат: 71DA7AC5B7D200487C003674CDBA6AA0 Владелец: КОЗЛОВСКАЯ НАДЕЖДА ВАСИЛЬЕВНА Действителен: с 14.05.2023 до 06.08.2024

# **ДОПОЛНИТЕЛЬНАЯ ОБЩЕОБРАЗОВАТЕЛЬНАЯ ОБЩЕРАЗВИВАЮЩАЯ ПРОГРАММА ТЕХНИЧЕСКОЙ НАПРАВЛЕННОСТИ «Инфознайка»**

Уровень: базовый Возраст обучающихся: 7-11 лет Срок реализации:1 год

> Составитель: Сафьянова Марина Сергеевна, педагог дополнительного образования

**Уэлькаль 2023**

# **СОДЕРЖАНИЕ**

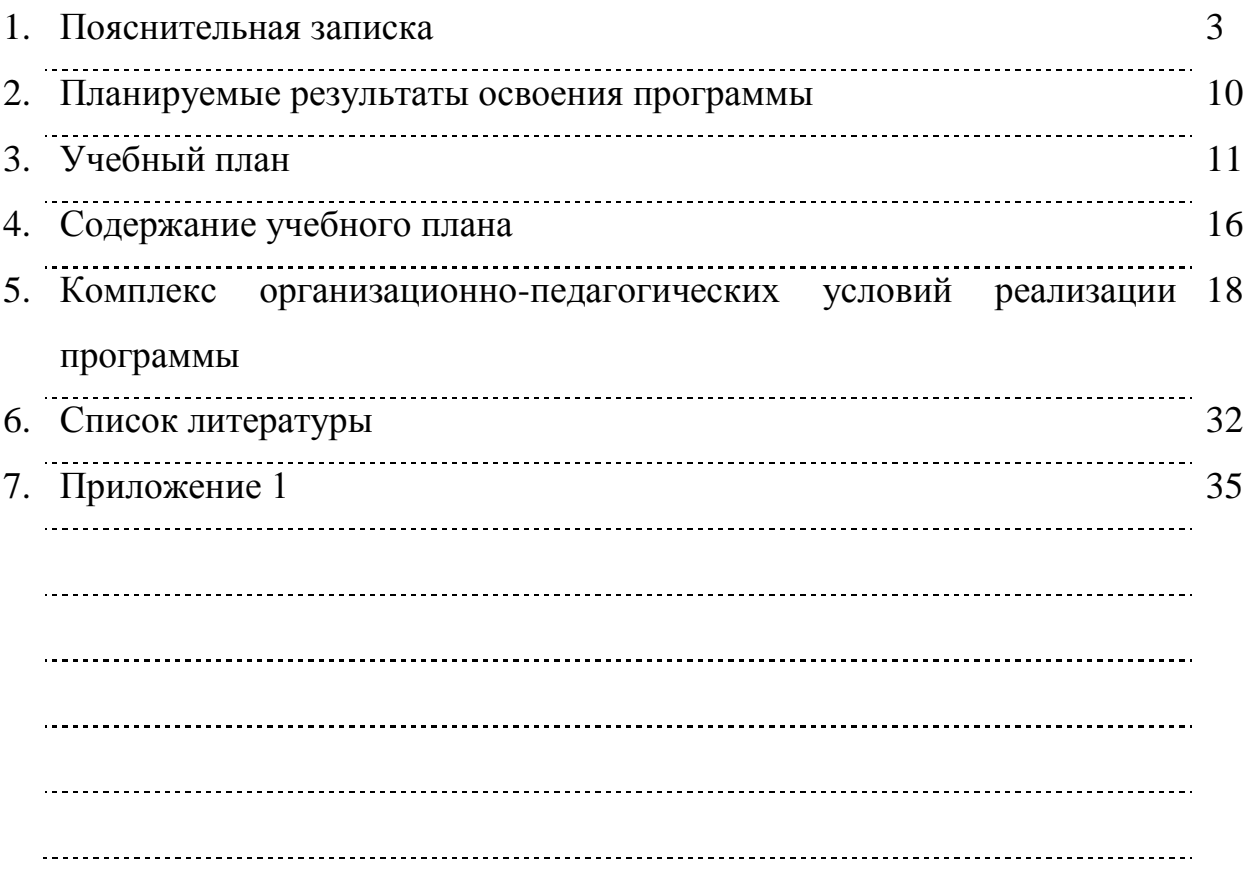

#### **1. ПОЯСНИТЕЛЬНАЯ ЗАПИСКА**

Нормативно-правовое обеспечение программы составляют следующие документы:

Федеральный закон РФ от 29.12.2012 № 273 «Об образовании в Российской Федерации»;

Приказ Министерства просвещения Российской Федерации от 27.07.2022 № 629 «Об утверждении Порядка организации и осуществления образовательной деятельности по дополнительным общеобразовательным программам»;

Постановление Главного государственного санитарного врача Российской Федерации от 28 сентября 2020 № 28 «Об утверждении санитарных правил СП 2.4.3648-20 «Санитарно-эпидемиологические требования к организациям воспитания и обучения, отдыха и оздоровления детей и молодежи»;

Постановление Главного государственного санитарного врача Российской Федерации от 28.01.2021 № 2 «Об утверждении санитарных правил и норм СанПиН 1.2.3685-21 «Гигиенические нормативы и требования к обеспечению безопасности и (или) безвредности для человека факторов среды обитания»;

Приказ Министерства труда и социальной защиты Российской Федерации от 22.09.2021 № 652н «Об утверждении профессионального стандарта «Педагог дополнительного образования детей и взрослых»;

• Распоряжение Правительства РФ от 31.03.2022 № 678-р «Об утверждении Концепции развития дополнительного образования детей и признании утратившим силу Распоряжения Правительства РФ от 04.09.2014 №1726-р» (вместе с «Концепцией развития дополнительного образования детей до 2030 года»);

Устав МБОУ «ЦО с. Уэлькаль»»;

Программа воспитания МБОУ «ЦО с. Уэлькаль».

Дополнительная общеобразовательная программа «Инфознайка» является неотъемлемой частью образовательной программы Муниципального бюджетного общеобразовательного учреждения «Центр образования села Уэлькаль имени первой Краснознаменной перегоночной авиадивизии» и дает возможность каждому ребенку получать дополнительное образование исходя из его интересов, склонностей, способностей и образовательных потребностей, осуществляемых за пределами федеральных государственных образовательных стандартов и федеральных государственных требований.

По своему функциональному назначению программа является общеразвивающей и направлена на удовлетворение потребностей учащихся в интеллектуальном совершенствовании, в организации их свободного времени.

**Аннотация программы**. Программа предназначена для обучающихся 7-11 лет с повышенным интересом к информационным технологиям и программированию. Программа имеет техническую направленность, так как учащиеся, приобретая навыки работы с различными программными продуктами, реализовывают свой интерес к технике и технологиям, развивают творческие, логические и исследовательские способности, а также получают навык самостоятельной работы.

**Уровень сложности:** базовый.

#### **Направленность программы:** техническая.

**Актуальность программы.** Современному ребенку для успешной самореализации необходимы умения и навыки планирования своей деятельности, поиска информации, проектирования и построения информационных моделей. Решать такие задачи, возникающие в любой сфере деятельности человека, позволяет алгоритмический стиль мышления. Он не связан лишь с вычислительной техникой, так как самое понятие алгоритма, хотя и интуитивное, возникло задолго до появления первого компьютера. На примере использования компьютерных технологий

различного назначения обучающийся получает навыки работы с компьютером, навыки алгоритмического мышления и знания для достижения поставленной цели не только в программировании, но и в решении жизненных ситуаций.

Актуальность предлагаемой образовательной программы определяется запросом со стороны детей и их родителей на образовательные программы по приобретению информационной и коммуникационной компетентностью (ИКТ – компетентности) в связи с недостаточным рассмотрением этих вопросов в начальной школе. Данная дополнительная образовательная программа направлена на совершенствование познавательных процессов ребенка, формирование основ алгоритмического мышления и информационной компетентности, а также способствует творческой самореализации детей.

**Отличительные особенности программы.** Программа является базовой и предлагается к использованию в учреждениях дополнительного образования, а также в общеобразовательных организациях, реализующих дополнительные общеобразовательные программы, с целью качественной организации досуга детей и, приобретение учащимися информационной и коммуникационной компетентности (ИКТ компетентности).

**Педагогическая целесообразность** заключается в поддержании интереса обучающегося к учебному процессу, воспитании самостоятельности и ответственности при получении новых знаний, развитии дисциплины интеллектуальной деятельности в течение всего срока реализации образовательной программы наряду с изучением инструментальных средств учащиеся выполняют систему заданий, развивающие логическое, пространственное, творческое мышления, позволяющие постепенно понять, что компьютер – это инструмент, а не цель обучения. Понимание приоритетности работы, направленной на развитие способностей детей к интеллектуальной деятельности и формирование алгоритмического стиля

мышления перед работой, направленной на освоение предметного содержания.

**Принцип формирования групп.** Образовательная программа предназначена для школьников, желающих получить навыки грамотной работы с современным программным обеспечением, изучить основы разнообразных компьютерных технологий, получить представление об устройстве компьютера и попробовать свои силы в программировании. Полученные в результате изучения данной программы общие представления о базовых алгоритмах помогут в дальнейшем с большей легкостью осваивать другие языки программирования и решать более сложные задачи с помощью современных технологий программирования.

**Состав группы:** до 10 обучающихся.

### **Срок освоения программы:**

- количество недель: 34;
- месяцев:  $9$ ;
- учебный год: 1.

#### **Объём программы**: 68 часов

## **Срок реализации программы 1 год.**

#### **Режим занятий:**

Число занятий в неделю - 2 часа, в соответствии с СанПиН длительность одного учебного часа для детей школьного возраста– 40 мин. Понедельник, четверг в 17:00-17:40.

## **Формы занятий:**

по количеству детей – коллективная;

по особенностям коммуникативного взаимодействия учителя и обучающихся – рассказ, объяснение,

беседа, практикум, конкурс, анкетирование, тестирование, защита проекта;

по дидактической цели – водное занятие, занятия по углублению знаний, практическое занятие;

- комбинированные формы занятий;
- дистанционное обучение. Форма обучения очная.

#### **Механизм оценки получаемых результатов**

Входной контроль проводится в начале курса. Цель входного контроля – выявить уровень общей подготовки обучающихся в сфере информационных технологий.

Форма – анкетирование.

Текущий контроль проводится по конкретной теме на фронтальных практических работах.

Цель текущего контроля – оценка качества усвоения программного материала по разделам.

Форма – теоретических диктантов, промежуточных зачетов и тестов.

Итоговый контроль проводится в конце всего курса. Цель итогового контроля – комплексная проверка образовательных ресурсов по всем заявленным целям и направлениям курса.

Форма – защита творческих работ. Теоретические знания учащихся проверяются с помощью тестирования.

**Цель программы.** Важнейшая цель дополнительного образования создание прочного фундамента для последующего образования, развитие умений самостоятельно управлять своей учебной деятельностью. Это предполагает не только освоение опорных знаний и умений, но и развитие способности к сотрудничеству и рефлексии. Курс кружка имеет комплексный характер. В соответствии с первым аспектом информатики осуществляется теоретическая и практическая бескомпьютерная подготовка, к которой относится формирование первичных понятий об информационной деятельности человека, об организации общественно значимых информационных ресурсов (библиотек, архивов и пр.), о нравственных и этических нормах работы с информацией. В соответствии со вторым аспектом информатики осуществляется практическая пользовательская

подготовка — формирование первичных представлений о компьютере, в том числе подготовка школьников к учебной деятельности, связанной с использованием информационных и коммуникационных технологий на других предметах.

*Целью* изучения является развитие качеств личности, которые отвечают требованиям информационного, общества, в частности, приобретение учащимися информационной и коммуникационной компетентности (ИКТ компетентности).

#### *Задачи:*

#### *обучающие*

- научиться осознанно, применять общие учебные умения и навыки;
- решать элементарные информационные задачи с помощью компьютера: пользоваться калькулятором, коротко отвечать на вопросы («Да» / «Нет»), задавать вопросы, на которые можно ответить «Да» или «Нет»;
- выполнять тестовые задания путём выбора правильного или наиболее полного ответа и т.д.;
- научиться описывать объекты реальной действительности, т.е. представлять информацию о них различными способами (в виде чисел, текста, рисунков, таблиц).

Осознанно использовать в своей учебной деятельности:

- Устную и письменную речь для общения, передачи и обмена информацией;
- Кодирование как действие по преобразованию формы представления информации;
- Компьютер как универсальный инструмент для создания информационных объектов, их преобразования, хранения и передачи; получить первоначальные знания, которые позволят в дальнейшем получить прочные и глубокие знания по информатике в соответствии с образовательным стандартом;
- развивать свои общеучебные умения и коммуникативные навыки;

 научиться воспринимать информацию без искажений от учителя, из учебников, обмениваться информацией в общении между собой, пользоваться современными средствами связи (телефон, электронная почта).

#### *развивающие*

- содействовать учащимся в развитии у учащихся конструкторских, инженерных и вычислительных навыках, в творческом мышлении;
- развить у учащихся умение самостоятельно определять цель, для которой должна быть обработана и передана информация;
- способствовать развитию у учащихся умения исследовать проблемы путём моделирования, измерения, создания и регулирования программ;
- создать условия для развития умения излагать мысли в чёткой логической последовательности, отстаивать свою точку зрения, анализировать ситуацию и самостоятельно находить ответы на вопросы путём логических рассуждений;
- развивать умение работать над проектом в команде, эффективно распределять обязанности.

#### *воспитательные*

- содействовать в ходе занятий формированию основных мировоззренческих идей (в зависимости от содержания занятий);
- обеспечить нравственное воспитание учащихся;
- содействовать трудовому воспитанию учащихся;
- влиять на профессиональное самоопределение;
- способствовать формировать мотивацию успеха и достижений, творческой самореализации на основе организации предметно-преобразующей деятельности; формировать внутренний план деятельности на основе поэтапной отработки предметно преобразовательных действий;
- содействовать учащимся в воспитании командного духа, команды, где каждый ребёнок умеет сотрудничать со сверстниками и взрослыми;

 сформировать у учащихся адекватное отношение к командной работе, без стремления к соперничеству.

## **2. ПЛАНИРУЕМЫЕ РЕЗУЛЬТАТЫ ОСВОЕНИЯ ПРОГРАММЫ**

Результаты освоения курса дополнительного образования *ЛИЧНОСТНЫЕ РЕЗУЛЬТАТЫ*

Обучающийся получит возможность для формирования внутренней позиции школьника на уровне положительного отношения к школе, ориентации на содержательные моменты школьной действительности и принятия образца «хорошего ученика», понимания необходимости учения, выраженного в преобладании учебно-познавательных мотивов и предпочтений социального способа оценки знаний

## *МЕТАПРЕДМЕТНЫЕ*

### *Познавательные универсальные действия:*

Ученик получит возможность научиться анализировать объекты с выделением существенных и несущественных признаков; сравнивать по заданным критериям два - три объекта, выделяя несколько существенных признаков; самостоятельно выбирать основания и критерии

## *Регулятивные универсальные действия:*

Ученик получит возможность научиться принимать и сохранять учебную цель и задачи в сотрудничестве с учителем, ставить новые учебные задачи; контролировать свои действия; осуществлять контроль при наличии эталона; планировать и выполнять свои действия в соответствии с поставленной задачей и условиями ее реализации; оценивать правильность выполнения действия на уровне ретроспективной оценки

## *Коммуникативные универсальные действия:*

Ученик получит возможность научиться объяснить свой выбор; строить понятные для партнера высказывания при объяснении своего выбора; формулировать и задавать вопросы.

## **ПРЕДМЕТНЫЕ РЕЗУЛЬТАТЫ**

Ученик получит возможность использовать УУД при решении задач, их обосновании и проверке найденного решения умений:

выделять форму предметов;

определять размеры предметов;

располагать предметы, объекты, цифры по возрастанию, убыванию;

выделять, отображать, сравнивать множества и его элементы;

располагать предметы, объекты симметрично;

находить лишний предмет в группе однородных;

давать название группе однородных предметов;

находить предметы с одинаковым значением признака (цвет, форма, размер, число элементов и т.д.);

находить закономерности в расположении фигур по значению одного признака;

называть последовательность простых знакомых действий;

находить пропущенное действие в знакомой последовательности;

отличать заведомо ложные фразы;

называть противоположные по смыслу слова.

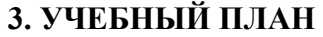

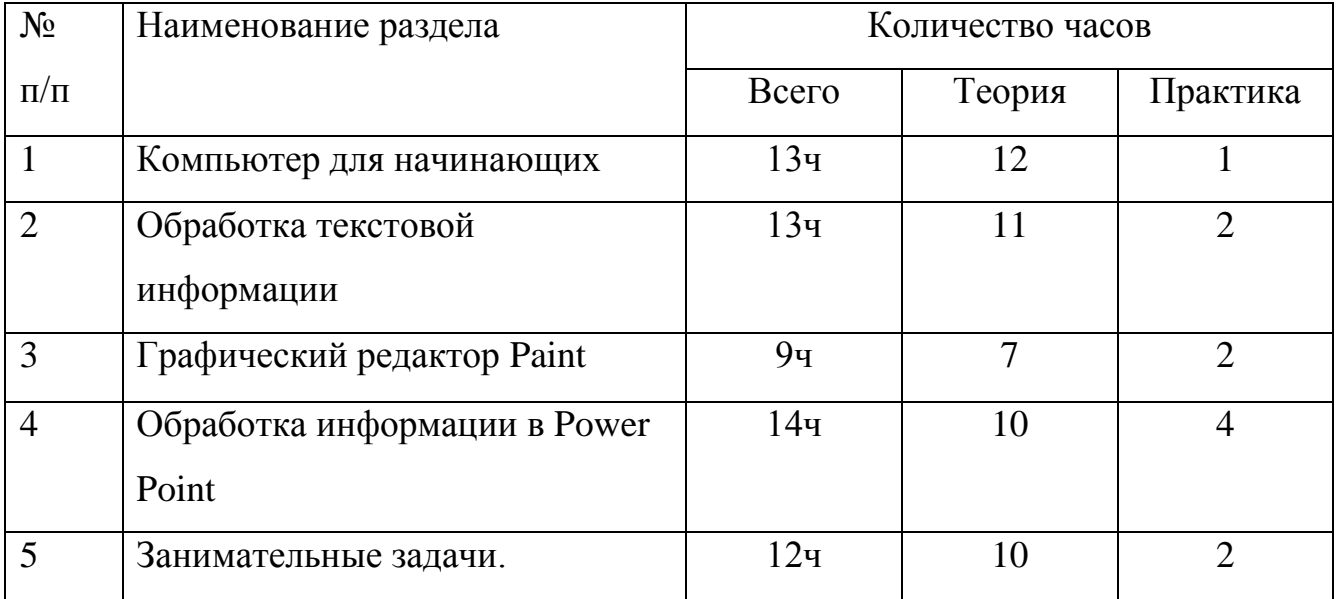

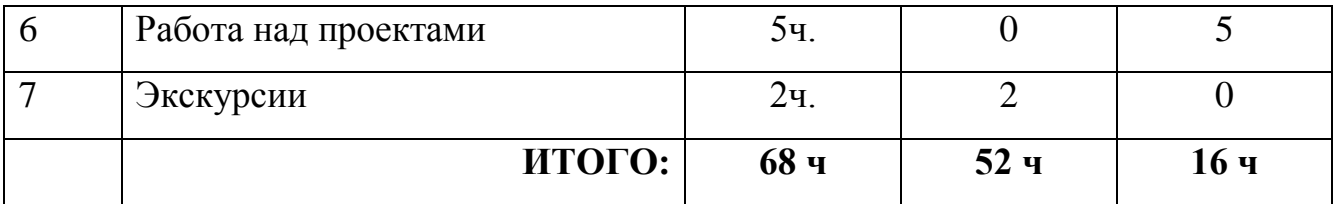

## **Тематическое планирование**

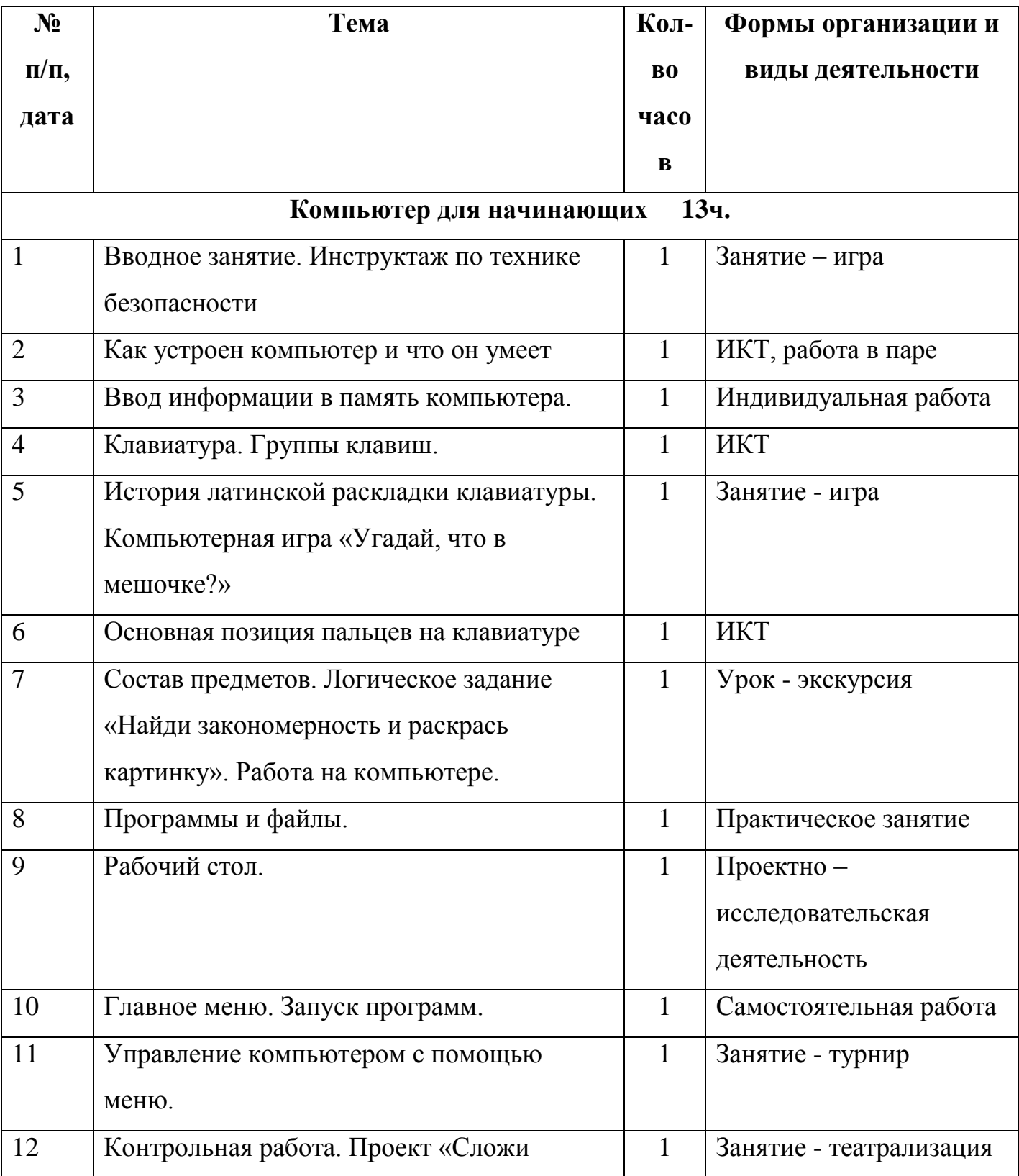

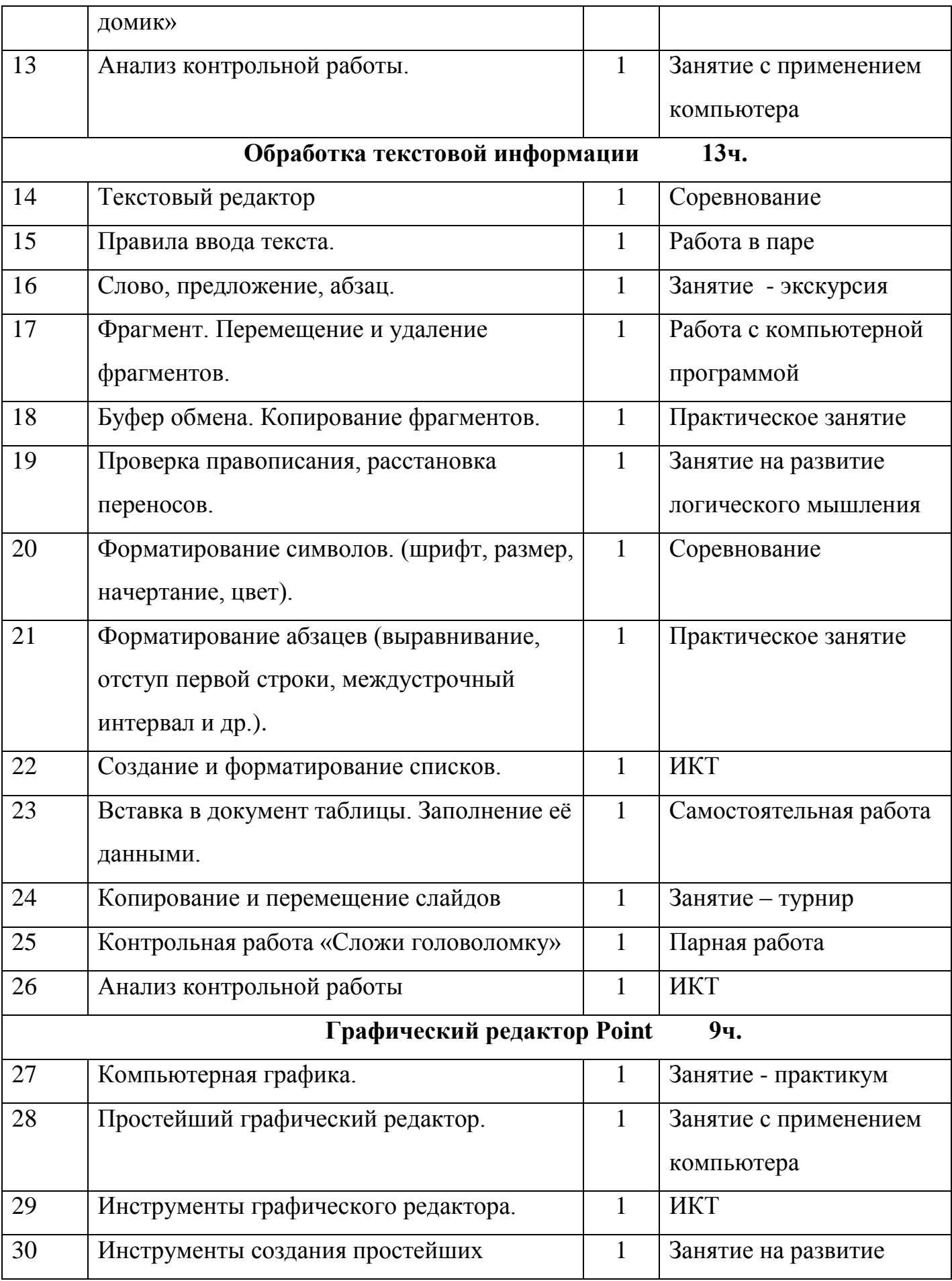

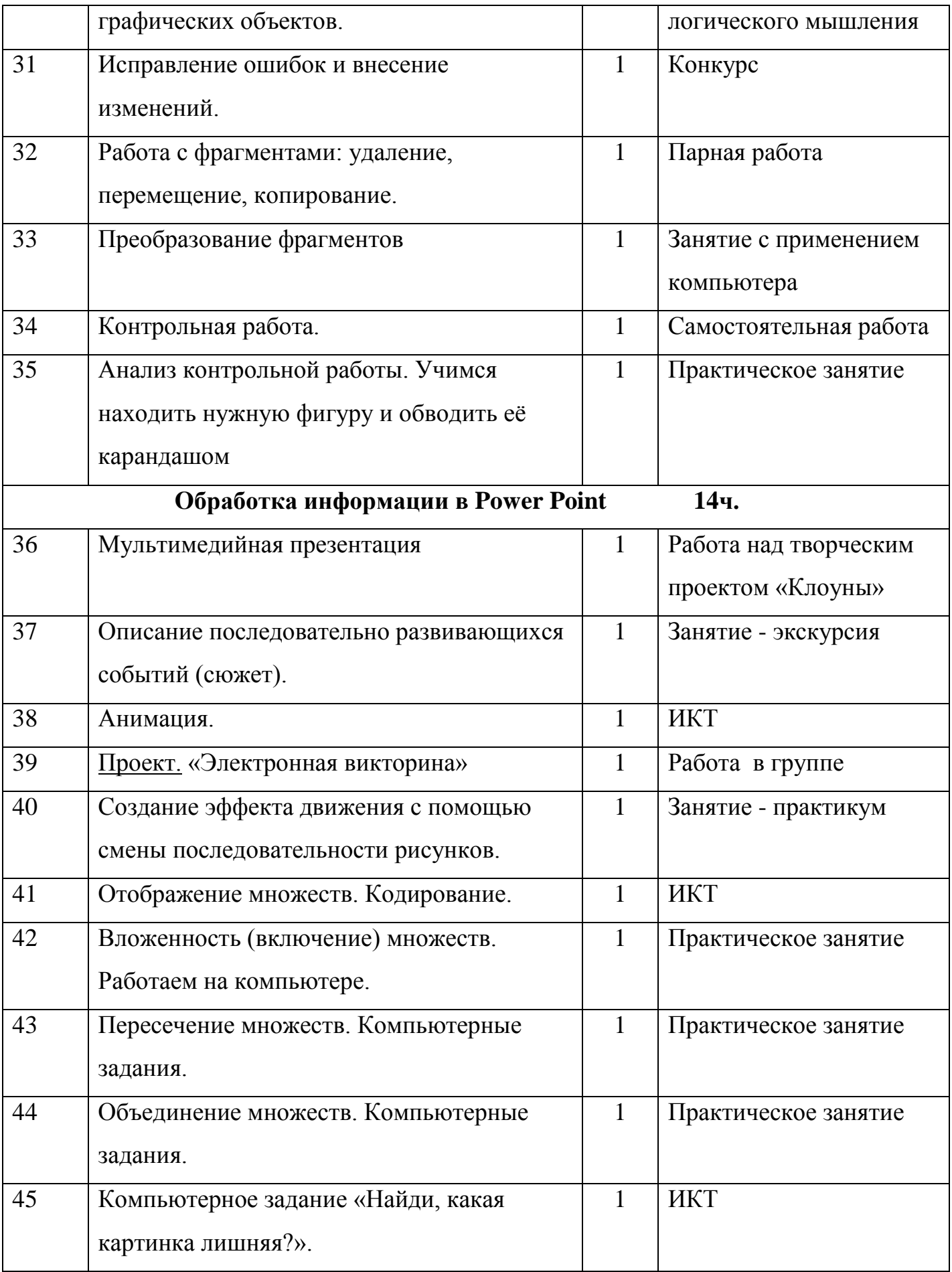

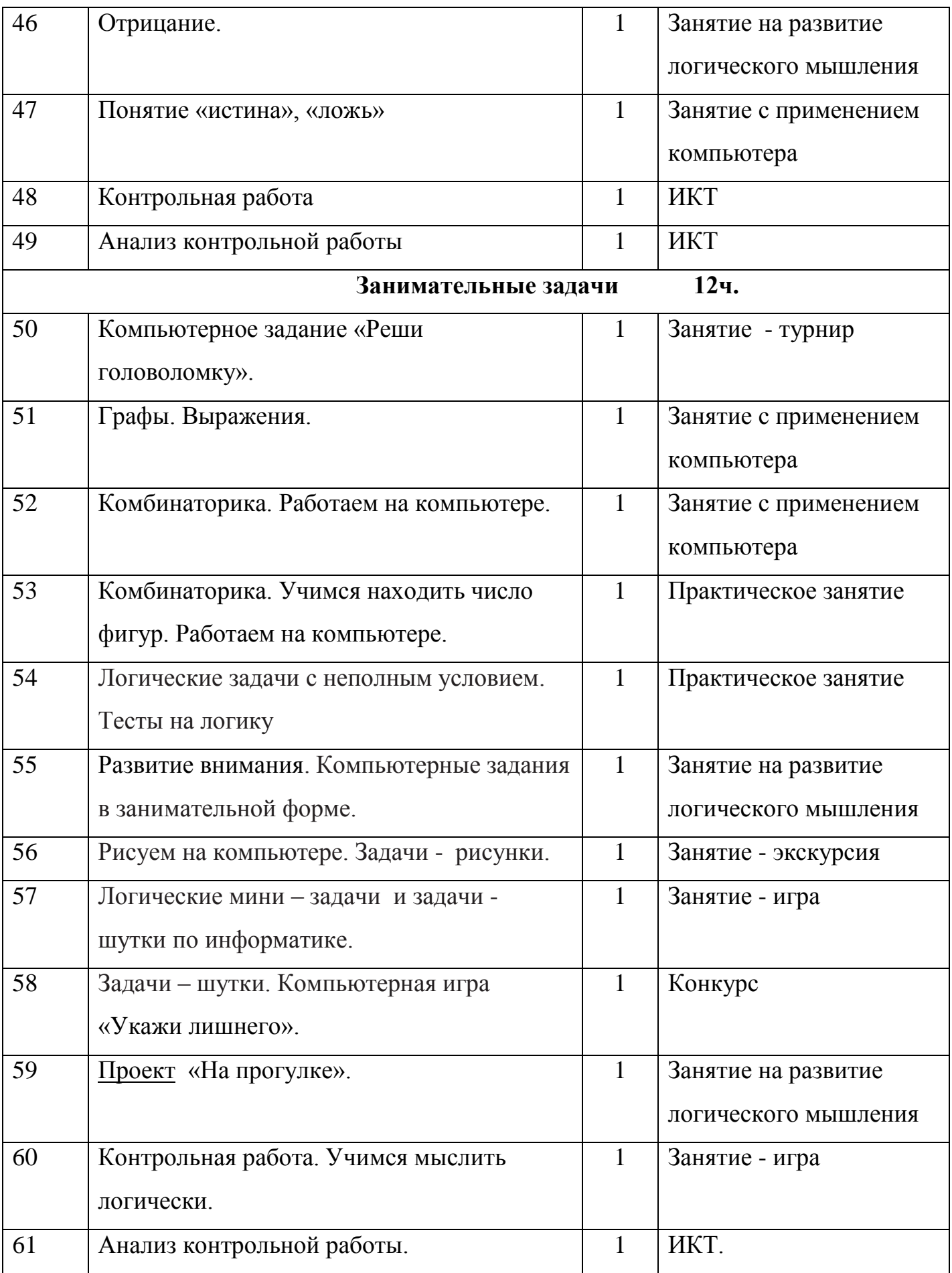

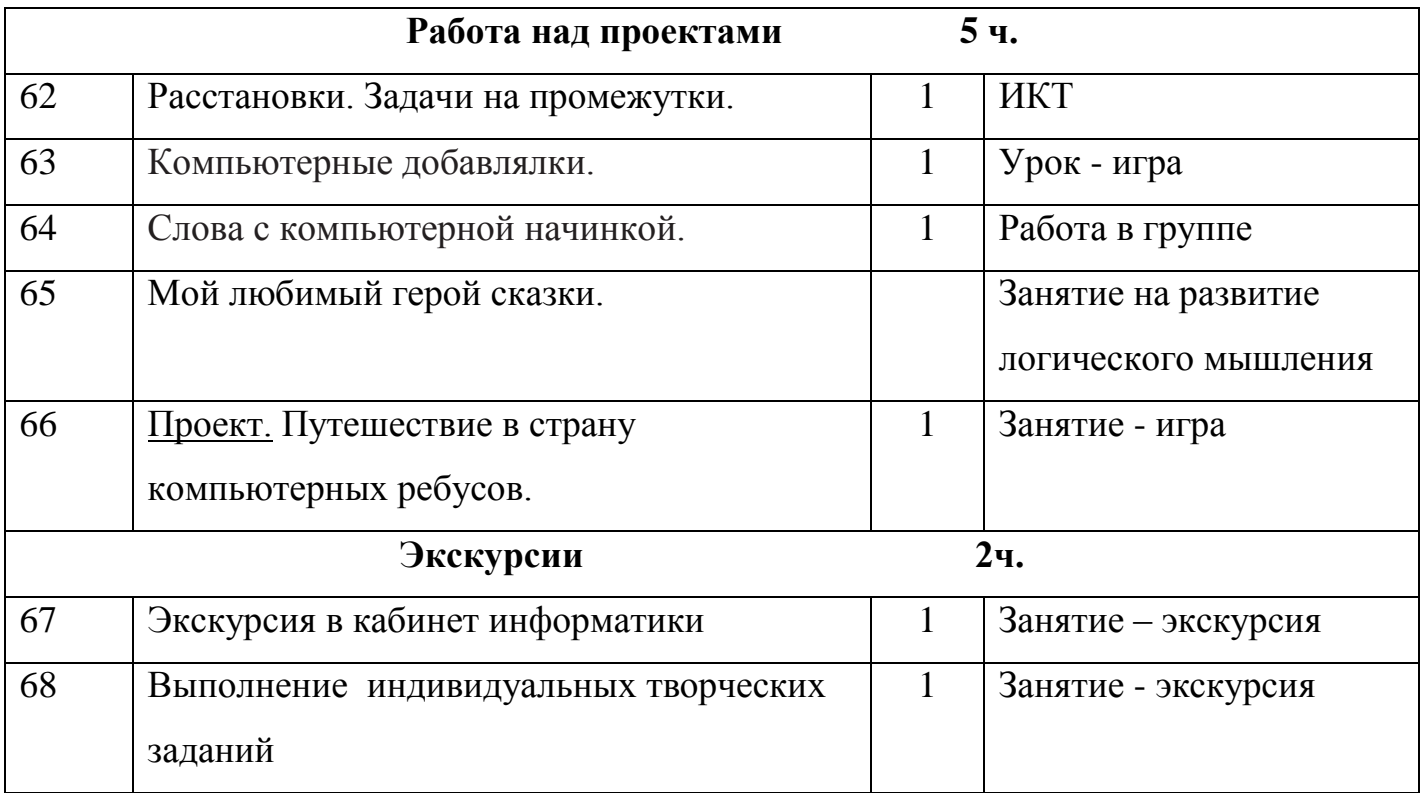

## **4. СОДЕРЖАНИЕ УЧЕБНОГО ПЛАНА**

## **Раздел 1. Компьютер для начинающих- 13 ч.**

Вводное занятие. Инструктаж по технике безопасности. Как устроен компьютер. Что умеет компьютер. Ввод информации в память компьютера. Клавиатура. Группы клавиш. История латинской раскладки клавиатуры. Основная позиция пальцев на клавиатуре. Состав предметов. Логическое задание «Найди закономерность и раскрась картинку». Работа на компьютере. Работа над творческим проектом «Домик».

Программы и файлы. Рабочий стол. Управление компьютером с помощью мыши. Как работает мышь. Главное меню. Запуск программ. Управление компьютером с помощью меню.

## **Раздел 2. Обработка текстовой информации – 13 ч.**

Текстовый редактор. Правила ввода текста. Слово, предложение, абзац. Приёмы редактирования (вставка, удаление и замена символов). Фрагмент. Перемещение и удаление фрагментов. Буфер обмена. Копирование фрагментов. Проверка правописания, расстановка переносов. Форматирование символов (шрифт, размер,

начертание, цвет). Форматирование абзацев (выравнивание, отступ первой строки, междустрочный интервал и др.). Создание и форматирование списков. Вставка в документ таблицы, ее форматирование и заполнение данными. Интерфейс PowerPoint. Копирование и перемещение слайдов.

## **Раздел 3. Графический редактор Paint – 9 ч.**

Компьютерная графика. Простейший графический редактор. Инструменты графического редактора. Инструменты создания простейших графических объектов. Исправление ошибок и внесение изменений. Работа с фрагментами: удаление, перемещение, копирование. Преобразование фрагментов. Устройства ввода графической информации.

## **Раздел 4. Обработка информации в Power Point – 14 ч.**

Мультимедийная презентация. Описание последовательно развивающихся событий (сюжет). Анимация. Возможности настройки анимации в редакторе презентаций. Создание эффекта движения с помощью смены последовательности рисунков. Отображение множеств. Кодирование. Вложенность (включение) множеств. Работаем на компьютере. Пересечение множеств. Компьютерные задания. Объединение множеств. Компьютерные задания.

### **Раздел 5. Занимательные задачи - 12 ч.**

Компьютерное задание «Реши головоломку». Графы. Выражения. Комбинаторика. Работаем на компьютере. Комбинаторика. Учимся находить число фигур. Работаем на компьютере. Логические задачи с неполным условием. Тесты на логику. Развитие внимания. Компьютерные задания в занимательной форме. Рисуем на компьютере. Задачи - рисунки. Логические мини – задачи и задачи - шутки по информатике. Логические мини – задачи и задачи - шутки по информатике. Задачи – шутки. Компьютерная игра «Укажи лишнего». Проект «На прогулке».

#### **Раздел 6. Работа над проектами- 5 ч.**

Электронный лабиринт. Мой любимый герой сказки. Геометрические фигуры. Электронная викторина. На прогулке. Путешествие в страну компьютерных ребусов.

## **Раздел 7. Экскурсии – 2 ч.**

Экскурсия в компьютерный класс. Выполнение творческих заданий.

## **В результате обучающиеся научатся:**

-находить общее в составных частях и действиях у всех предметов из одного класса (группы однородных предметов);

– называть общие признаки предметов из одного класса (группы однородных

предметов) и значения признаков у разных предметов из этого класса;

– понимать построчную запись алгоритмов и запись с помощью блок-схем;

## **Обучающиеся получат возможность научиться:**

выполнять простые алгоритмы и составлять свои по аналогии;

– изображать графы;

– выбирать граф, правильно изображающий предложенную ситуацию;

– находить на рисунке область пересечения двух множеств и называть элементы из этой области.

**Формы организации занятий: о**сновной формой образовательного процесса является учебное занятие, а также индивидуальная форма работы, работа в парах, групповая и коллективная деятельность.

**Формы контроля:** наблюдение, тестирование, презентация, мини-конференция, индивидуальная работа, фронтальный опрос.

**Методы обмена информацией:** повествование, объяснение, диалог, доказательство, рассказ, рассуждение, беседа.

**Методы стимулирования и мотивации:** игры, соревнования, познавательные беседы, творческие задания; создание ситуации успеха и эмоциональнонравственных ситуаций.

# **5. КОМПЛЕКС ОРГАНИЗАЦИОННО-ПЕДАГОГИЧЕСКИХ УСЛОВИЙ РЕАЛИЗАЦИИ ПРОГРАММЫ**

## **1. Продолжительность учебного года в МБОУ «ЦО с. Уэлькаль»**

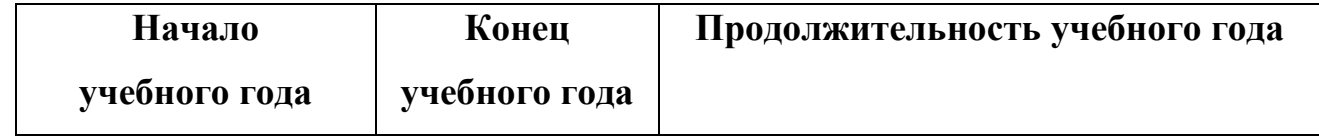

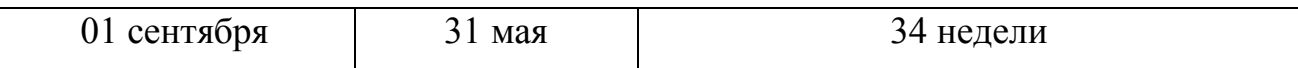

## **2. Сроки реализации программы**

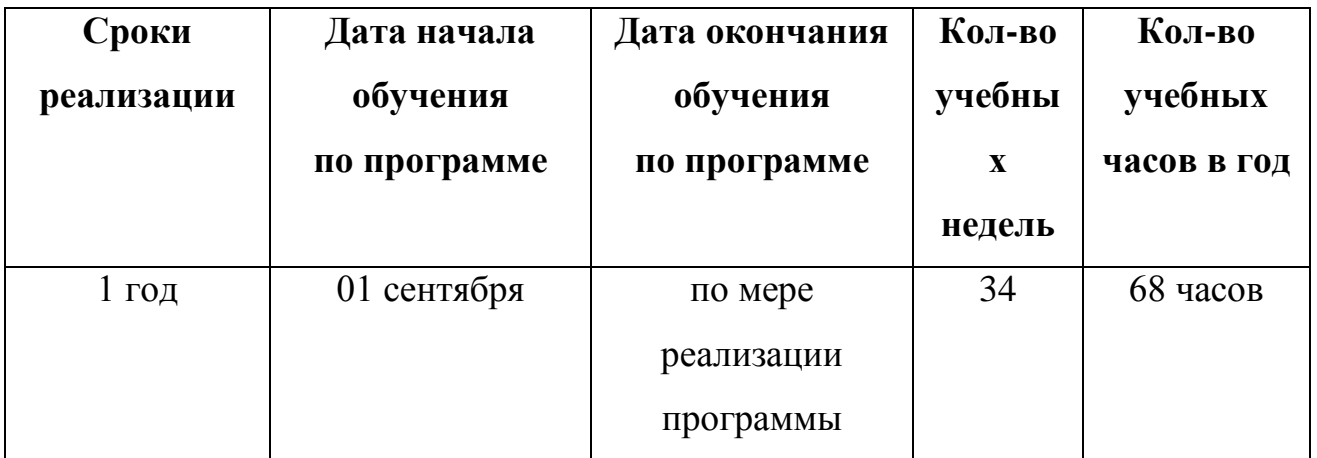

## **3. Режим занятий. Режим работы в период школьных каникул**

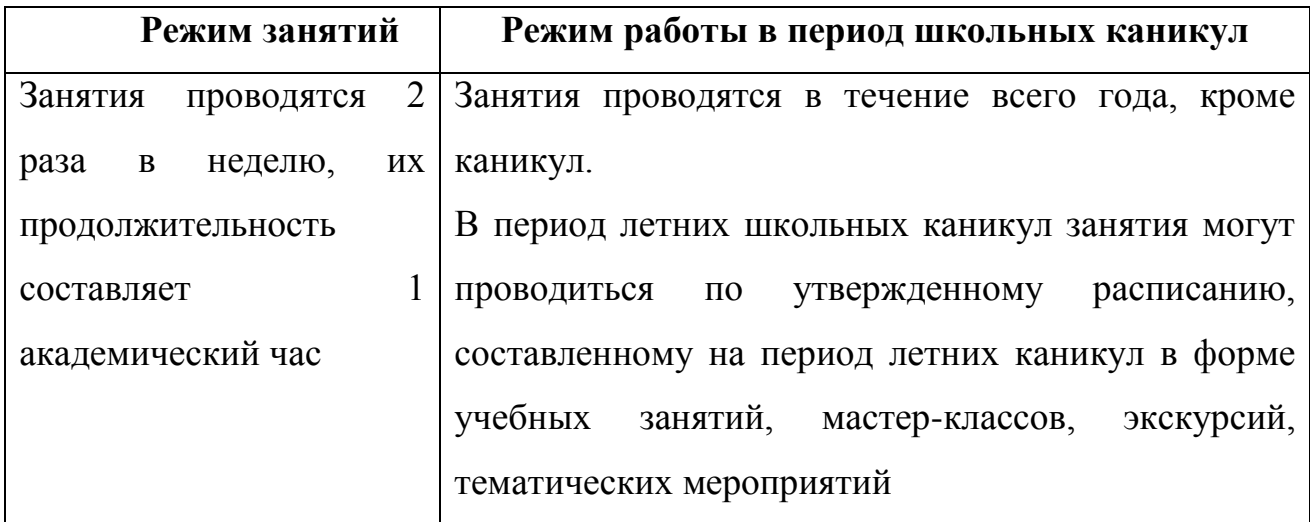

# **Программа воспитания МБОУ «ЦО с. Уэлькаль»**

Воспитательная программа является обязательной частью образовательной программы учреждения и призвана помочь всем участникам образовательного процесса реализовать воспитательный потенциал совместной деятельности и тем самым сформировать в учреждении воспитывающую среду.

## **ЦЕЛЬ И ЗАДАЧИ ВОСПИТАНИЯ**

Воспитание представляет собой целенаправленный и планомерный процесс по формированию и развитию личности человека в соответствии с

нормами и правилами, принятыми в обществе.

**Цель программы:** воспитание гармоничной, духовно развитой, социально-активной личности учащегося, способной к постоянному самообразованию и самосовершенствованию; привитие ему нравственных принципов на основе изучения культурно-исторических, патриотических традиций семьи, учреждения, России.

#### **Задачи:**

способствовать приобретению опыта осуществления социально значимых дел;

•реализовывать воспитательный потенциал и возможности учебного занятия;

•воспитывать чувства патриотизма, активной гражданской позиции, сопричастности к истории России;

•развивать навыки самоопределения и самореализации;

•организовывать работу с семьями обучающихся, их родителями и или законными представителями, направленную на решение проблем личностного развития обучающихся;

•формировать и развивать духовно-нравственные ориентиры на основе традиционных общечеловеческих ценностей;

•реализация важных для личностного развития социально значимых форм и моделей поведения; формирование и развитие творческих способностей;

• способствовать ранней профессиональной ориентации.

• поддерживать деятельность функционирующих на базе центра образования.

В учреждении обучаются ребята дошкольного и школьного возраста. В процессе воспитания определяются основные приоритеты для каждого возраста обучающихся.

В воспитании детей следует отметить основные направления развития: умственное (интеллектуальное), физическое,

нравственное, эстетическое, экологическое, гражданское.

*Умственное воспитание* ориентировано на развитие интеллектуальных способностей человека, интереса к познанию окружающего мира и себя.

Задачи и содержание *нравственного (этического) воспитания*  воспитание любви и уважения к семье как основной ценности, усваиваемой ребёнком с первых лет жизни, имеющей непреходящее значение для человека в любом возрасте. Приобщение детей к элементарным общепринятым нормам и правилам взаимоотношения со сверстниками и взрослыми (в том числе моральным). Приобщение его к общечеловеческим ценностям и включение в систему социальных отношений; воспитание ценностного отношения к собственному труду, труду других людей и его результатам.

*Эстетическое воспитание* – развитие эмоциональной отзывчивости на средства художественной выразительности. А также в использовании этих средств детьми при передаче собственного отношения к действительности, к окружающему миру; расширение границ творческого восприятия мира.

*Физическое воспитание* – воспитание ценностного отношения к своему здоровью через формирование начальных представлений о здоровом образе жизни. Воспитание культурно-гигиенических навыков, развитие физических качеств и умений, формирование основ безопасности собственной жизнедеятельности, обеспечение комфортного и благоприятного психологического климата.

*Гражданское и патриотическое воспитание* - воспитание патриотических чувств, осознанное принятие ребенком традиций и культуры родного народа, поселка, района, округа. Через семью, родственников, друзей, природную среду и социальное окружение наполняются конкретным содержанием такие понятия, как

«Отечество», «малая родина», «родная земля», «родной язык», «моя семья и род», «мой дом».

*Экологическое воспитание* основано на понимании непреходящей ценности природы и всего живого на Земле.

В воспитании детей младшего школьного возраста целевым приоритетом является способствование усвоению учащимися социально значимых знаний норм и традиций общества, в котором они живут.

Выделение данного приоритета связано с особенностями детей младшего школьного возраста: с их потребностью самоутвердиться в своем новом социальном статусе – статусе учащегося, то есть научиться соответствовать предъявляемым к носителям данного статуса нормам и принятым традициям поведения. Такого рода нормы и традиции задаются в дополнительном образовании педагогами и воспринимаются детьми именно как нормы и традиции поведения обучающегося:

- уважать старших и заботиться о младших членах семьи; выполнятьпосильную домашнюю работу, помогая старшим;

- быть трудолюбивым, как на учебных занятиях, так и в домашних делах,доводить начатое дело до конца;

знать и любить свою Родину – свой родной дом, двор, улицу, свою страну;

- беречь и охранять природу;

- проявлять дружелюбие;

- стремиться узнавать что-то новое, проявлять любознательность, ценитьзнания;

- быть вежливым и опрятным, скромным и приветливым;

- соблюдать правила личной гигиены, вести здоровый образ жизни;

- уметь сопереживать, проявлять сострадание;

- уметь прощать обиды, защищать слабых;

- отстаивать своё мнение и действовать самостоятельно, без помощи старших.

В воспитании детей приоритетом является способствование развитию социально значимых отношений обучающихся и ценностных отношений:

- к семье как главной опоре в жизни человека;

- к труду как основному способу достижения благополучия человека,

- к залогу его успешного профессионального самоопределения и ощущения уверенности в завтрашнем дне;

- к своему Отечеству, своей малой и большой Родине;

-к природе как источнику жизни на Земле;

- к знаниям как интеллектуальному ресурсу, обеспечивающему будущеечеловека;

- к здоровью как залогу долгой и активной жизни человека;

- к окружающим людям как безусловной и абсолютной ценности, как равноправным социальным партнерам, с которыми необходимо выстраивать доброжелательные отношения;
- к самим себе как хозяевам своей судьбы, отвечающим за свое собственное будущее.

В воспитании детей юношеского возраста основным приоритетом является создание благоприятных условий для приобретения обучающимися опыта осуществления социально значимых дел.

Выделение данного приоритета связано с особенностями обучающихся юношеского возраста: с их потребностью в жизненном самоопределении, в выборе дальнейшего жизненного пути, который открывается перед ними на пороге самостоятельной взрослой жизни.

Важно, чтобы опыт оказался социально значимым: - трудовой опыт;

- опыт дел, направленных на пользу своему родному городу;
- опыт выражения собственной гражданской позиции;
- опыт разрешения возникающих конфликтных ситуаций;
- опыт самостоятельного приобретения новых и знаний, проектной деятельности;

- опыт изучения и защиты культурного наследия человечества, опыт создания собственных произведений культуры, опыт творческого самовыражения;

- опыт ведения здорового образа жизни;
- опыт оказания помощи окружающим, волонтерский опыт;
- опыт самопознания и самоанализа.

## **ВИДЫ, ФОРМЫ И СОДЕРЖАНИЕ ДЕЯТЕЛЬНОСТИ**

Инвариантные модули:

- 1. «Воспитание на учебном занятии».
- 2. «Воспитание в детском объединении».
- 3. «Ключевые культурно-образовательные события».
- 4. «Взаимодействие с родителями».
- 5. «Профессиональное самоопределение».

Вариативные модули:

- 1. «Экскурсии, походы».
- 2. «Медиапространство».
- 3. «Детские общественные объединения»

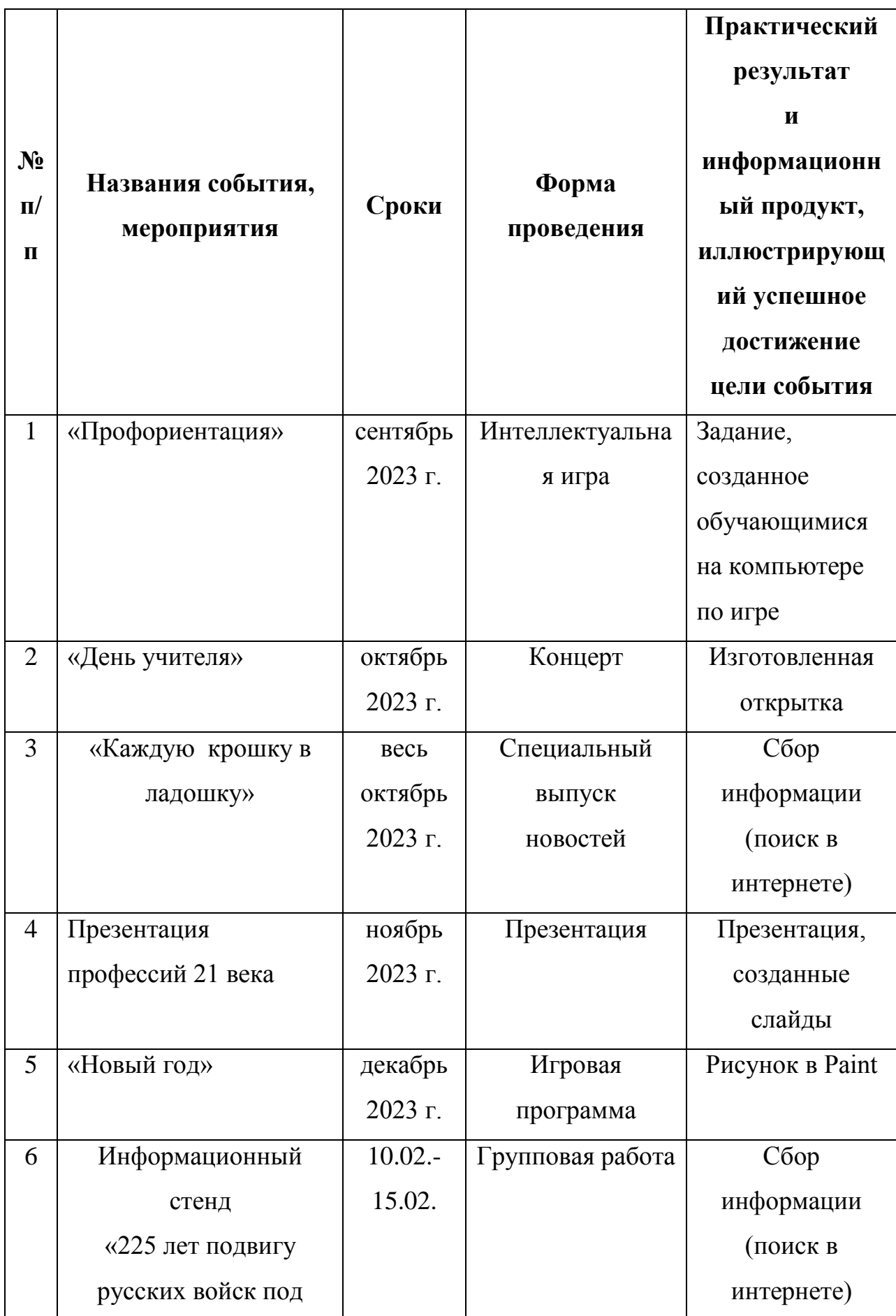

# **Календарный план воспитательной работы**

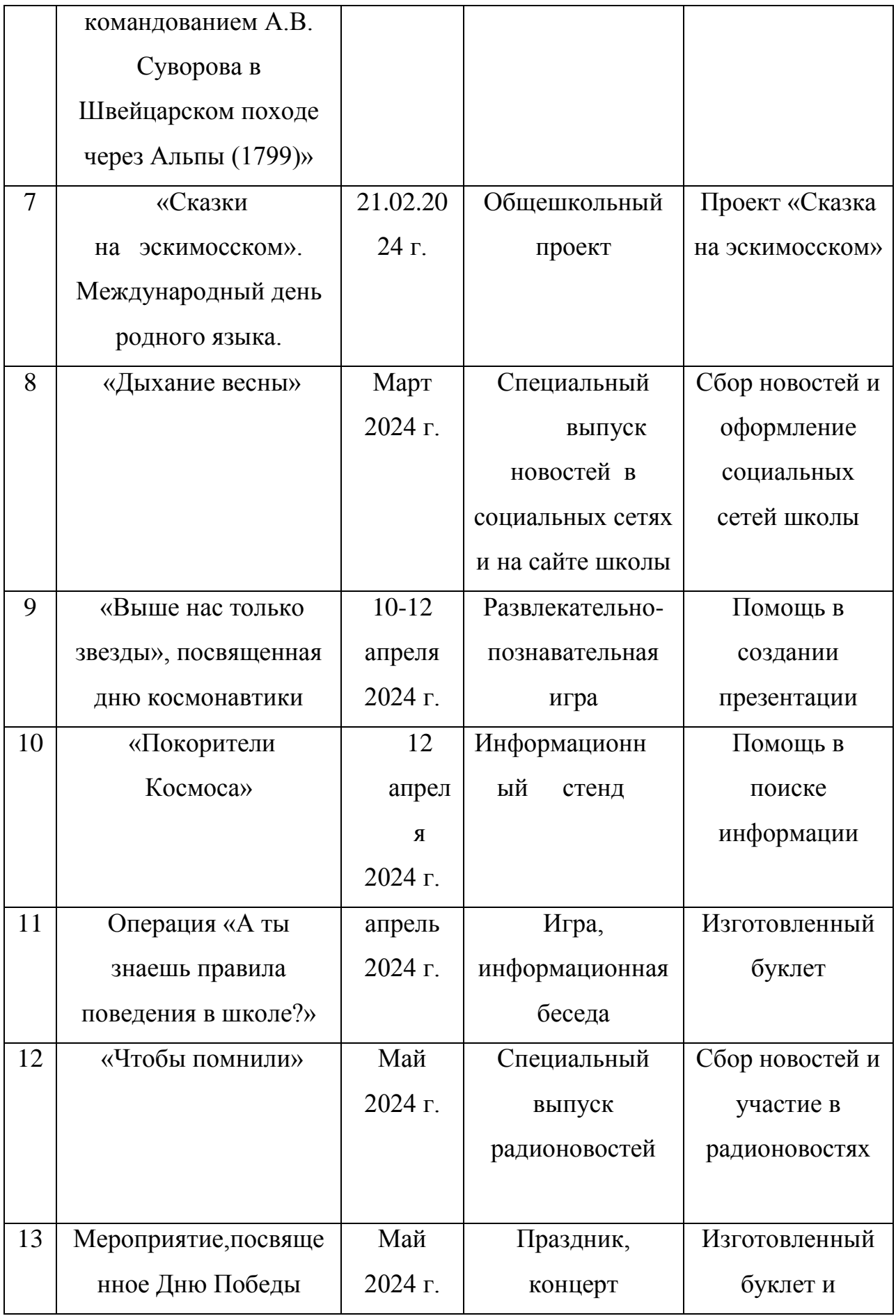

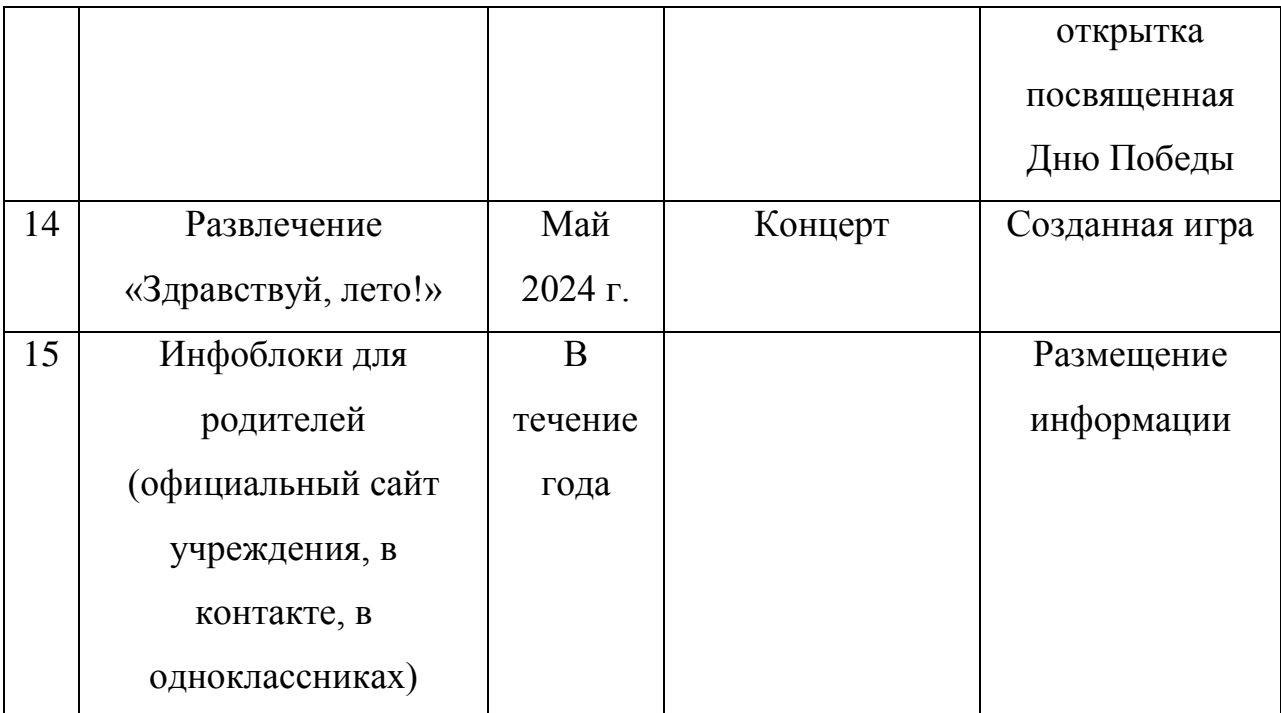

#### **Формы аттестации и оценочные материалы**

Оценку образовательных результатов учащихся по программе следует проводить в виде:

- тестирование, демонстрация моделей;

- упражнение-соревнование, игра-соревнование, игра-путешествие;

- викторины, конкурсы профессионального мастерства, смотры, открытые занятия;

- текущая и итоговая защита проектов.

Виды контроля:

- вводный, который проводится перед началом работы и предназначен для закрепления знаний, умений и навыков по пройденным темам;

- текущий, проводимый в ходе учебного занятия и закрепляющий знания по данной теме.

Формы проверки результатов:

- наблюдение за учащимися в процессе работы;

- игры;

- индивидуальные и коллективные творческие работы.

Формы подведения итогов:

- выполнение практических работ;

- контрольные занятия.

Итоговая аттестация учащихся проводится по результатам подготовки и защиты проекта.

Проверка усвоения учащимися программы производится в форме аттестации (входной контроль, текущая, промежуточная и итоговая), а также участием в выставках, конкурсах, соревнованиях. Формы и критерии оценки результативности определяются самим педагогом и заносятся в протокол (бланк ниже), чтобы можно было отнести обучающихся к одному из трех уровней результативности: высокий, средний, низкий.

Оценочными критериями результативности обучения также являются:

- критерии оценки уровня теоретической подготовки обучающихся: соответствие уровня теоретических знаний программным требованиям; широта кругозора; свобода восприятия теоретической информации; развитость практических навыков работы со специальной литературой, осмысленность и свобода использования специальной терминологии;

- критерии оценки уровня практической подготовки обучающихся: соответствие уровня развития практических умений и навыков программным требования; свобода владения специальным оборудованием и оснащением; качество выполнения практического задания; технологичность практической деятельности;

- критерии оценки уровня развития обучающихся детей: культура организации практической деятельности: культура поведения; творческое отношение к выполнению практического задания; аккуратность и ответственность при работе; развитость специальных способностей.

Мониторинг уровня обученности и личностного развития обучающихся,

карты оценки результатов освоения программы и описание критериев оценивания.

Критериями оценки освоения программного материала являются знания, умения, навыки, личностные качества, определенные данной программой:

1. Теоретические знания (по основным разделам учебного плана программы).

2. Владение специальной терминологией.

3. Практические умения и навыки, предусмотренные программой (по основным разделам учебного плана программы).

4. Творческие навыки.

5. Коллективная ответственность.

6. Умение взаимодействовать с другими членами коллектива.

7. Стремление к самореализации социально адекватными способами.

8. Соблюдение нравственно-этических норм.

Приложение 1.

#### **Условия реализации программы**

Степень реализации программы зависит от технической оснащенности компьютерного класса, наличия программного обеспечения и уровня материальной поддержки учебного процесса.

Для проведения практических занятий в компьютерном кабинете необходим следующий состав аппаратного и программного обеспечения:

Учебный компьютерный кабинет, удовлетворяющий санитарно– гигиеническим требованиям, для занятий группы 6-8 человек (компьютеры, парты, стулья, доска, шкаф для УМК), укомплектованный выделенным каналом выхода в Интернет.

*Материально-техническое обеспечение:*

Для полноценной реализации программы необходимо:

- создать условия для разработки проектов;

- обеспечить удобным местом для индивидуальной и групповой работы;

- обеспечить обучающихся аппаратными и программными средствами.

Учебная аудитория для проведения лекционных и практических занятий оснащенная мебелью.

*Аппаратные средства:*

- Компьютер; основная конфигурация современного компьютера обеспечивает обучаемому мультимедиа-возможности: видеоизображение и звук.

- Устройства для ручного ввода текстовой информации и манипулирования экранными объектами – клавиатура и мышь.

- Устройства для презентации: проектор, экран.

- Локальная сеть для обмена данными.

- Выход в глобальную сеть Интернет.

#### *Программные средства:*

- Операционная система.

- Файловый менеджер (в составе операционной системы или др.).

- Интегрированное офисное приложение, включающее текстовый редактор, растровый и векторный графические редакторы, электронные таблицы и средства разработки презентаций.

*Дидактическое обеспечение:*

- Персональный компьютер.

## *Информационное обеспечение:*

- профессиональная и дополнительная литература для педагога, учащихся, родителей;

- наличие аудио-, видео-, фотоматериалов, интернет источников, плакатов, чертежей, технических рисунков.

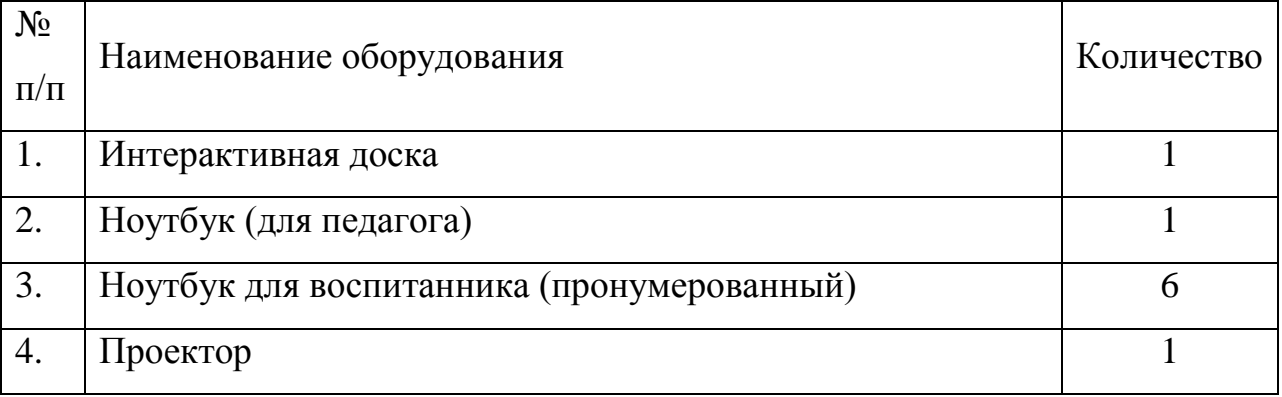

*Кадровое обеспечение.* Педагог дополнительного образования «Инфознайка» Сафьянова Марина Сергеевна, учитель математики, информатики и физики

### **6. СПИСОК ЛИТЕРАТУРЫ**

# **Учебно-методическое обеспечение и материально-техническое**

## **обеспечение образовательного процесса**

## *Учебно-методическое обеспечение*

Для реализации программы «Инфознайка» сформирован учебно методический комплекс, который постоянно пополняется. Учебнометодический комплекс имеет следующие разделы и включает следующие материалы:

#### **Методические материалы для педагога**

1. Методические рекомендации, конспекты занятий, сценарии мероприятий, памятки. Сценарии каникулярных мероприятий «Турнир знатоков», «Самый умный». Учебные презентации, видеоролики. Практические работы по темам программы. Комплексы оздоровительнопрофилактических упражнений, предотвращающих и снижающих утомление обучающихся (для среднего школьного возраста).

2.Диагностический инструментарий: Тесты для входной и промежуточной диагностики. Журнал критериальных оценок.

3. Организационно-методические материалы: Перспективный план работы педагога на текущий год; Календарно-тематическое планирование учебного материала на учебный год; Отчет о деятельности педагога за прошедший учебный год. Инструкции по охране труда и технике безопасности. Положения, приказы, информационные письма о проведении мероприятий различного уровня по профилю объединения.

#### **Литература для педагога**

Общепедагогическая, психологическая и методическая литература

1. Гин, А.А. Приѐмы педагогической техники: свобода выбора, открытость, деятельность, обратная связь, идеальность: Пособие для учителей / А.А. Гин. – Гомель: ИПП «Сож», 1999. – 88 с.

2. Григорьев, Д.В. Внеурочная деятельность школьников. Методический конструктор: пособие для учителя / Д.В. Григорьев, П.В. Степанов. – М. : Просвещение, 2011. – 223 с. – (Стандарты второго поколения).

## **Специальная литература по методике информационных технологий**

1. С. Шапошников. Введение в Scratch. Цикл уроков по программированию для детей. – Лаборатория юного линуксоида, 2011.

2. В.Г. Рындак, В.О. Дженжер, Л.В. Денисова. Проектная деятельность школьника в среде программирования Scratch. Учебно-методическое пособие. – Оренбург, 2009

3. А.Г. Жадаев Наглядный самоучитель FlashCS4. – СПб.: БХВ-Петербург, 2009

4. В.И. Глизбург, Е.С. Самойлова Информатика и ИКТ. Комплексная подготовка. М.: Айриспресс, 2013

5. А.М. Горностаева Диалог с компьютером. Интерактивные средства обучения, созданные при помощи программы MacromediaFlash: компьютерная графика, мультимедийные энциклопедии, интерактивные приложения. – М.: Глобус, Волгоград: Панорама, 2008.

6. Семакин И.Г., Шестаков А.П. Основы алгоритмизации и программирования: Учебник для сред.проф. образования / И.Г. Семакин, А.П. Шестаков. - М.: Издательский центр "Академия", 2008.

7. Киселев Г.М., Бочкова Р.В., Сафонов В.И.Информационные технологии в экономике и управлении (эффективная работа в MS Office 2007): Учебное пособие. - Издательство: Дашков и К, 2010 г.

8. Горбачев А.Г., КотлеевД.В.MicrosoftWord. Работайте с электронными документами в 10 раз быстрее. - Издательство: ДМК Пресс, 2007 г. 20

9. Горбачев А.Г., КотлеевД.В.MicrosoftExcel. Работайте с электронными таблицами в 10 раз быстрее. - Издательство: ДМК Пресс, 2009 г.

10. Васильев Ю.В.Сводные таблицы в MicrosoftExcel. - Издательство: Сибирское университетское издательство, 2008 г.

11. Денисов А. Интернет. – СПб., 2000.

12. Кирсанов Д. Web-дизайн. – СПб., 1999.

13. Найк В. Стандарты и протоколы Интернета. – М., 1999.

14. Бесплатная Web-страница своими руками: подроб. иллюстрир. рук./под ред. В.Б.Комягина.-М.: Лучшие книги, 2005.-240 с.

15. Общение в Интернете и ICQ. Легкий старт.-СПб.: Питер, 2005.- 144 с.- (Серия «Легкий старт»).

16. Босова Л.Л., Босова А.Ю., Коломенская Ю.Г. Занимательные задачи по информатике. – М.: БИНОМ. Лаборатория знаний, 2006.

17. Горячев, А. В. Информатика в играх и задачах. 2 класс. Ч. 1, 2. – М.: Баласс, 2012.

18 .Интернет-ресурс:<http://metodist.lbz.ru/authors/informatika/3/>

19. Каталог методических разработок:

<http://metodist.lbz.ru/konkursy/files/konkmr/5-2011.pdf>

<http://metodist.lbz.ru/content/videocourse/info.php>

20. Цифровые образовательные ресурсы: http://school-collection.edu.ru

## **Дидактические материалы для учащихся**

1. Медиапособия: учебные фильмы, компьютерные тесты, медиапрезентации по темам занятий.

2. Раздаточный материал по темам занятий: комплект задач и заданий разного уровня по каждой теме.

# *Приложение 1*

Диагностический материал

# **Проверочная работа**

Фамилия, имя

Задание №1

# Выбери предметы жёлтого цвета

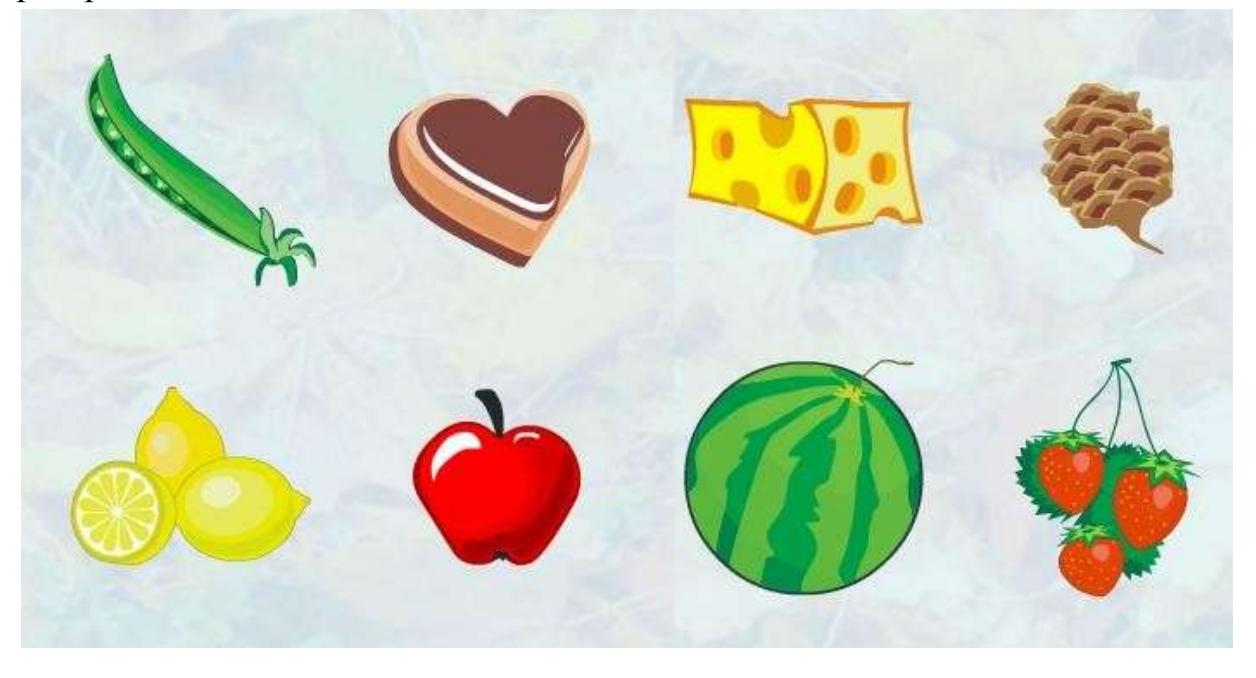

# *Выбери предметы красного цвета*

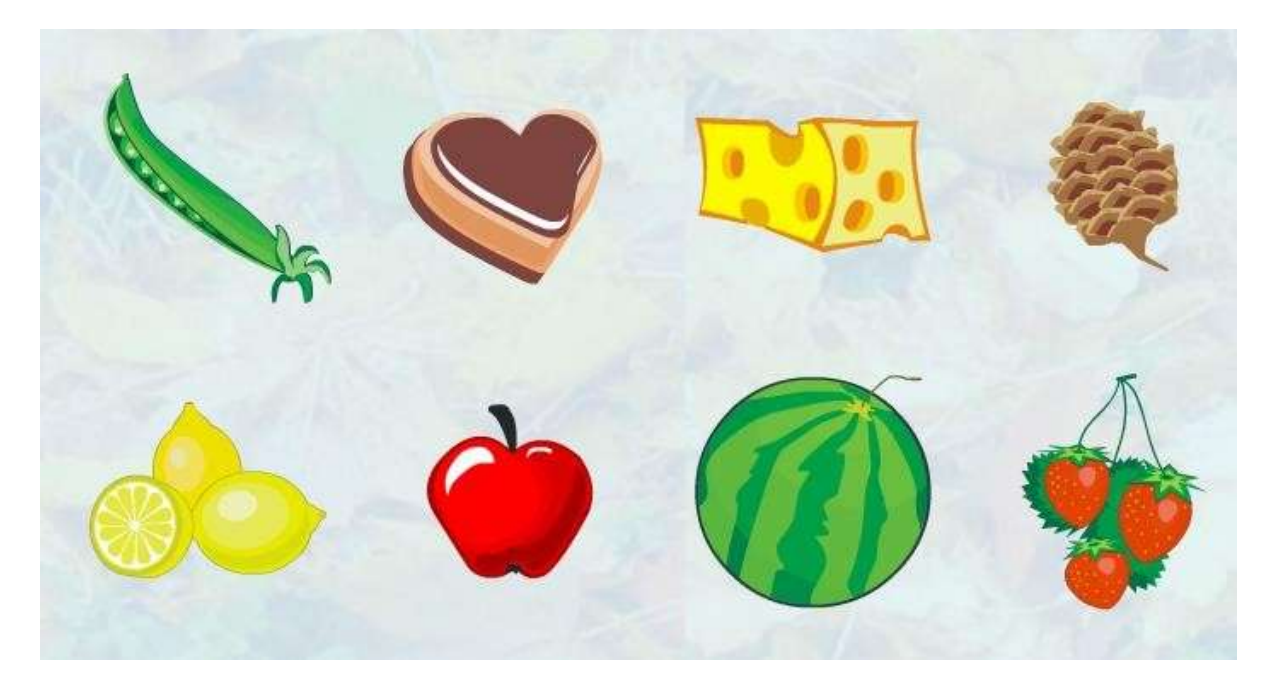

## Задание №2

Сосчитай предметы, расставь под рисунками числа и знак сравнения

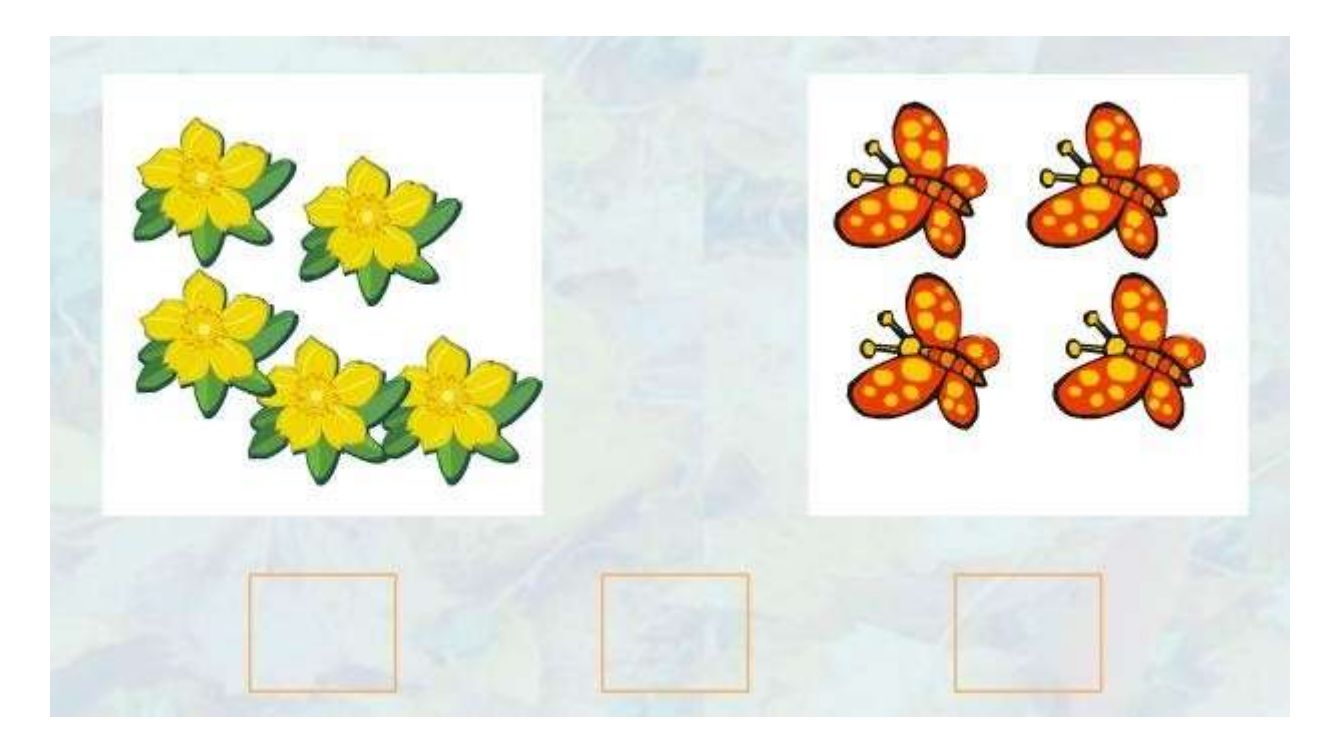

*Выбери одно лишнее животное*

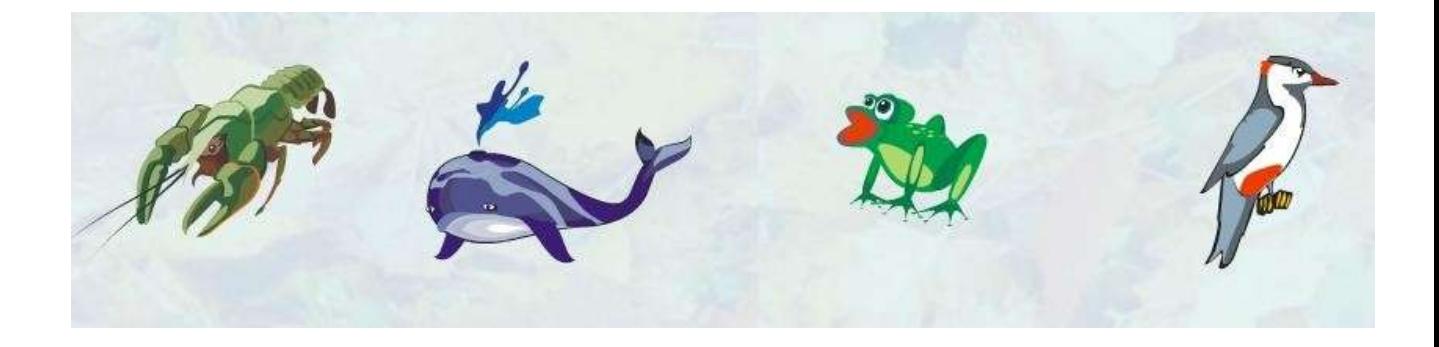

*Расположи рисунки по убыванию количества рыбок (поставь номера)*

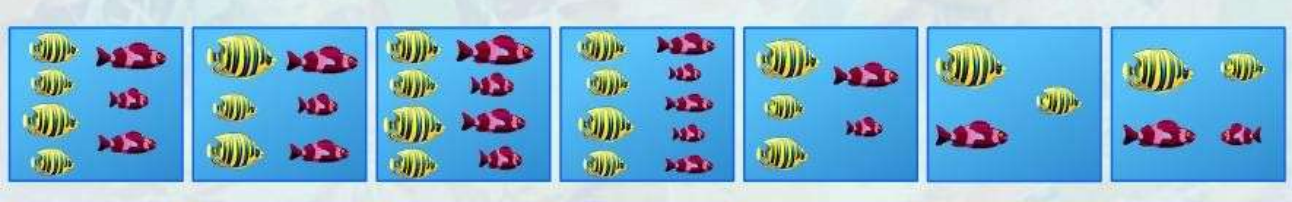

Задание №3

*Выбери название множества и его элементы*

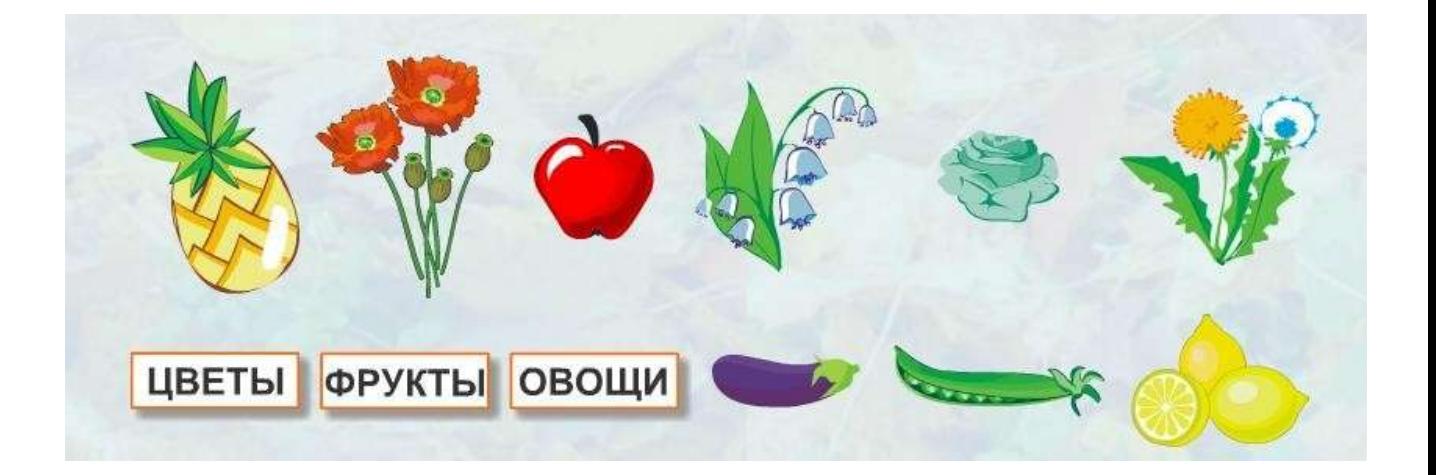

Сделай множества одинаковыми. Вычеркни по одному рисунку.

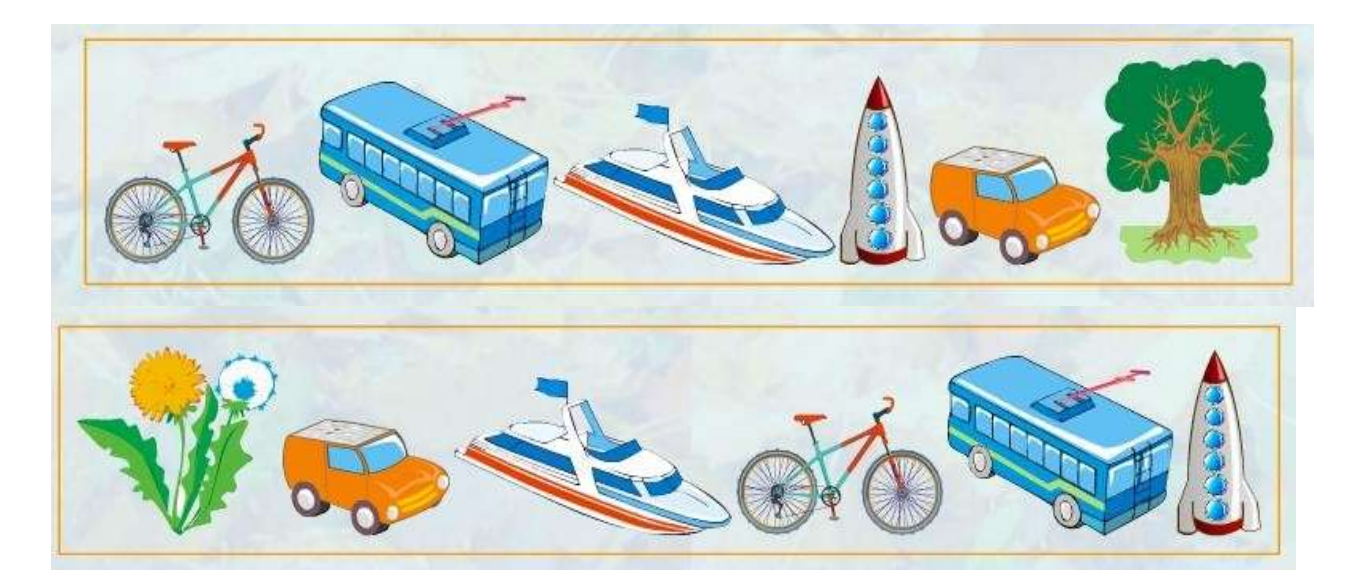

Задание №4

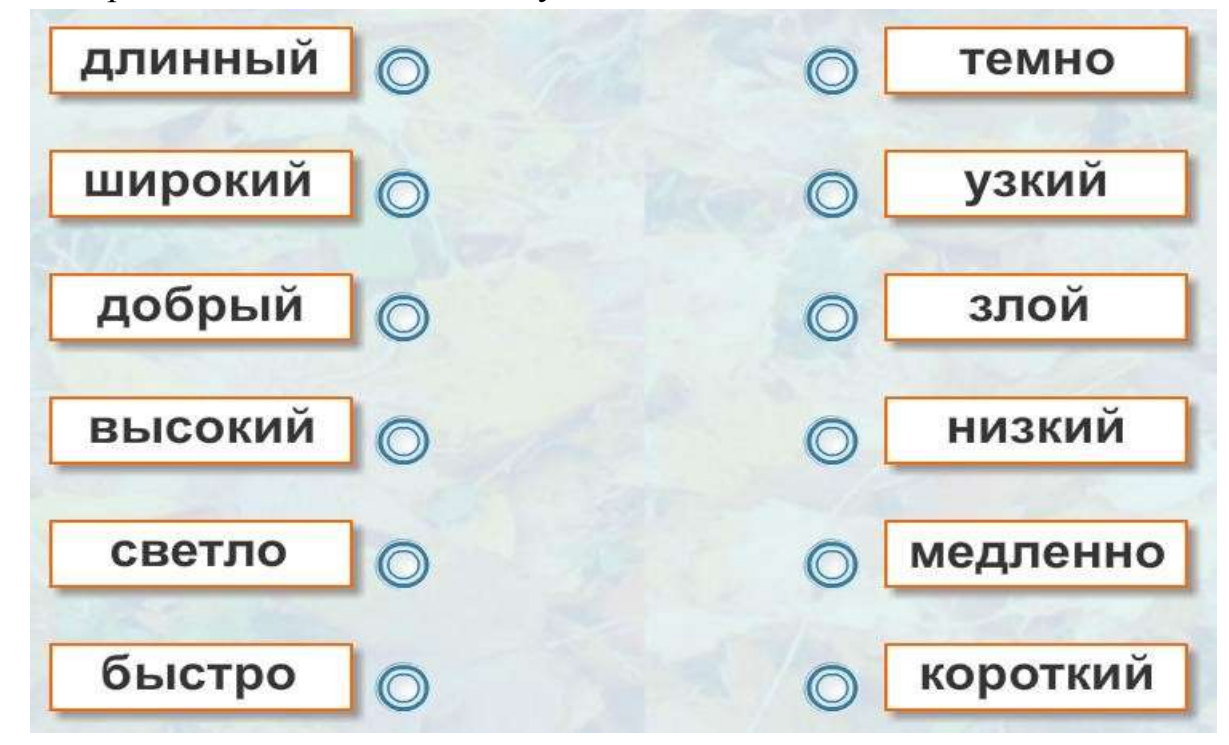

Соедини противоположные по смыслу слова

*Задание № 5 .Соедини стрелками по смыслу.*

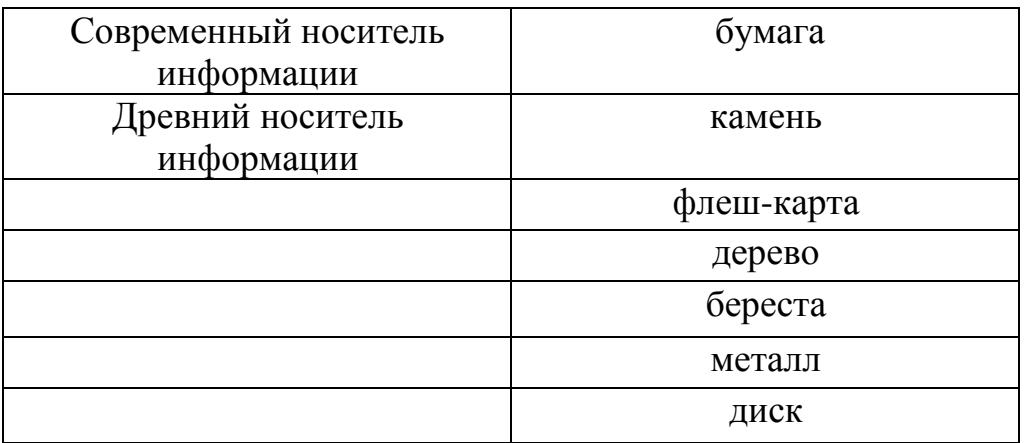

Задание № 6 .Перед тобой алфавит, пронумерованный по порядку.

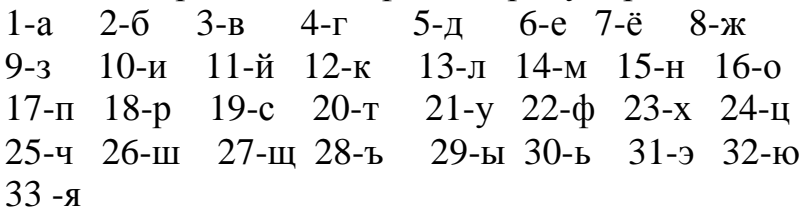

Расшифруй слова: *а) 10,15,22,16,18,14,1,20,10,12,1.* б) 20,3,16,18,25,6,19,20,3,16.

*в) 1,13,4,16,18,10,20,14*

Задание № 7. Необходимо в графическом редакторе Paint создатьследующие фигуры и закрасить их

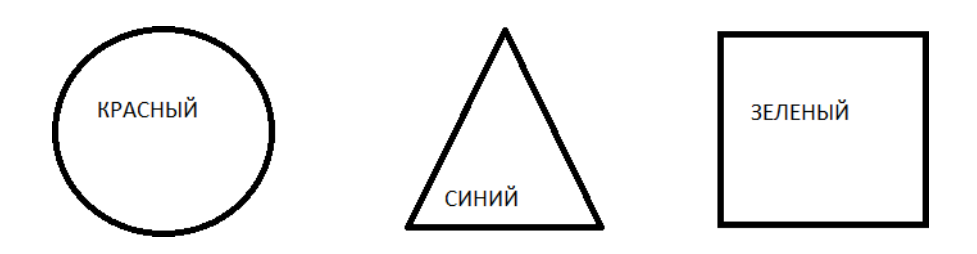

*Задание № 8. MicrosoftPowerPoint нужен для:*

- *-* Создания и редактирования текстов и рисунков.
- *- Для создания таблиц.*
- *-* Для создания презентаций и фильмов из слайдов.

*Задание № 9. Какую клавишу/комбинацию клавиш необходимо нажатьдля запуска демонстрации слайдов?*

*-* Enter.

*- F5.*

*- Зажать комбинацию клавиш Ctrl+Shift.*

## Диагностический материал

## Итоговая проверочная работа

Фамилия, имя

Задание № 1. В данном задании каждая буква алфавита зашифрованапарой чисел:

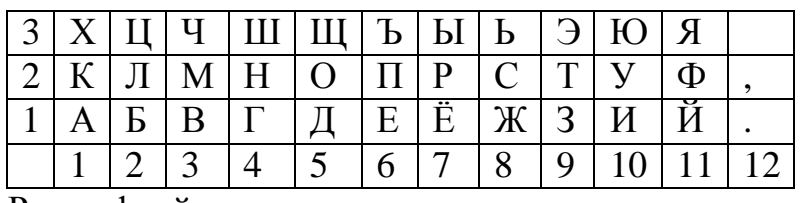

Расшифруй слова:

a)  $(1,2)$ ;  $(2,2)$ ;  $(10,2)$ ;  $(2,1)$ ;  $(4,2)$ ;  $(10,1)$ ;  $(1,2)$ ;  $(1,1)$ .

б) (4,1); (7,2); (10,2); (4,3); (1,1).

в) (3,3); (6,1); (8,2); (4,2); (5,2); (1,2).

Задание № 2. . Соедини стрелками по смыслу:

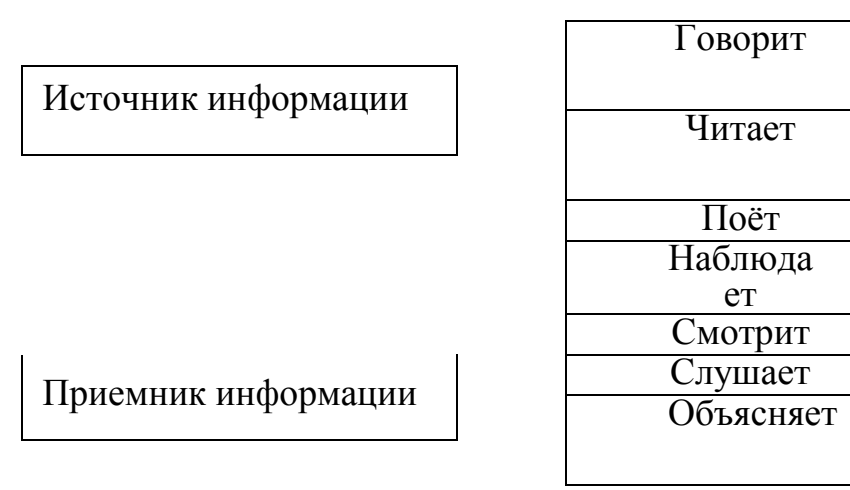

*Задание № 3. Выбери правильное утверждение.*

1. Компьютер служит или для хранения, или для обработки, или дляпередачи информации.

2. Компьютер служит и для хранения, и для обработки, и для передачиинформации.

3.

Задание № 4. Правильно выключить компьютер, это:

- 1. Alt+F4 → Выключить компьютер →Да
- 2. Пуск  $\rightarrow$  Завершение работы Windows  $\rightarrow$  Да
- 3. Пуск → Завершение работы Windows → Выключить

## компьютер→ Да

Задание № 5 . Когда индикатор CapsLock горит:

- 1. Вводятся только русские буквы
- 2. Вводятся специальные знаки
- 3. Вводятся заглавные буквы

Задание № 6 . Если в режиме русских букв нажать комбинацию клавишShift + 4, то напечатается:

- 1. знак "\$"
- 2. цифра "4"
- 3. знак ";"
- 4. напечатаются все знаки, изображенные на этой клавише

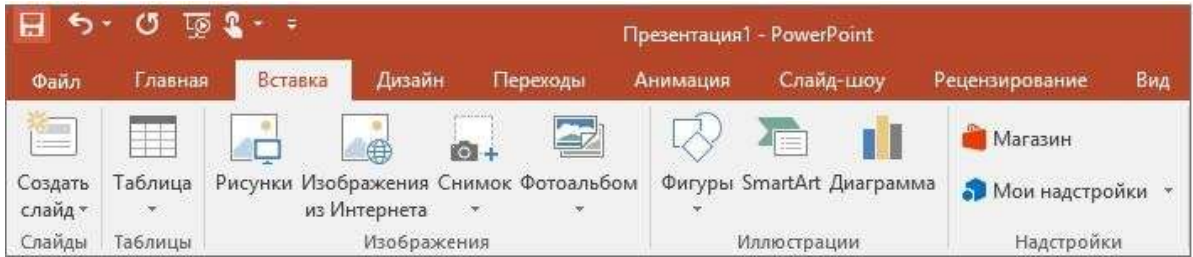

Задание № 7 . Для чего предназначенная данная вкладка в MicrosoftPowerPoint?

1. Для создания переходов между слайдами, удаления слайдов,изменения цвета фона и настройки рабочей области.

2. Для вставки в презентацию графиков, изображений, диаграмм и такдалее.

3. Для изменения параметров шрифта, выбора шаблонов, настройкицветовых параметров и разметки слайдов.

Задание № 8. Что из себя представляет программа PowerPoint?

1. Программное обеспечение MicrosoftOffice для создания статичныхи динамичных презентаций.

2. Программное обеспечение для создания и обработки табличныхданных.

Задание № 9. MS Word – это:

- 1. текстовый редактор;
- 2. электронная таблица;<br>3. управление базами да
- 3. управление базами данных.

Задание № 10. Создать в текстовом редакторе Word объявление:

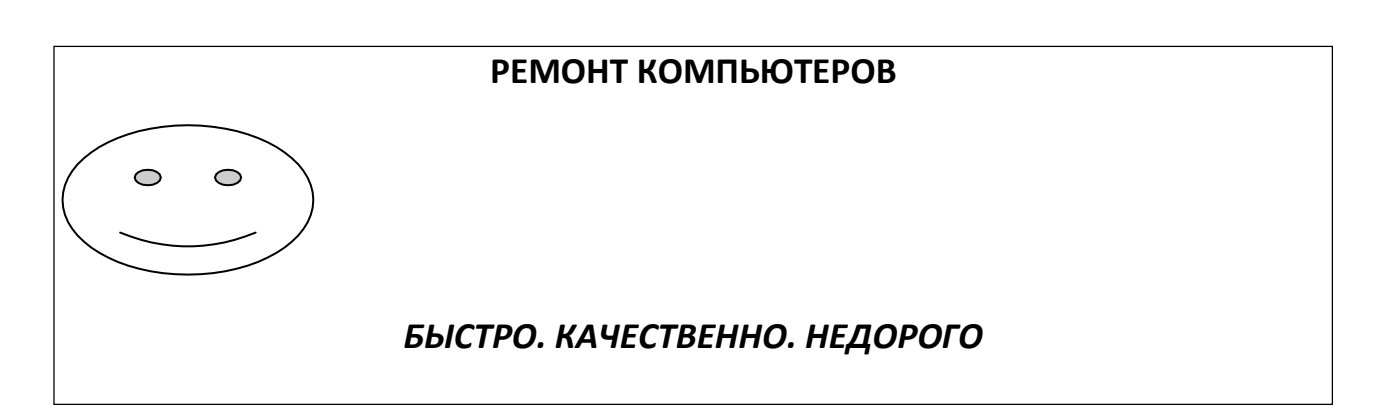

## Результаты диагностического контроля

объединения « » 20 /20 уч. год

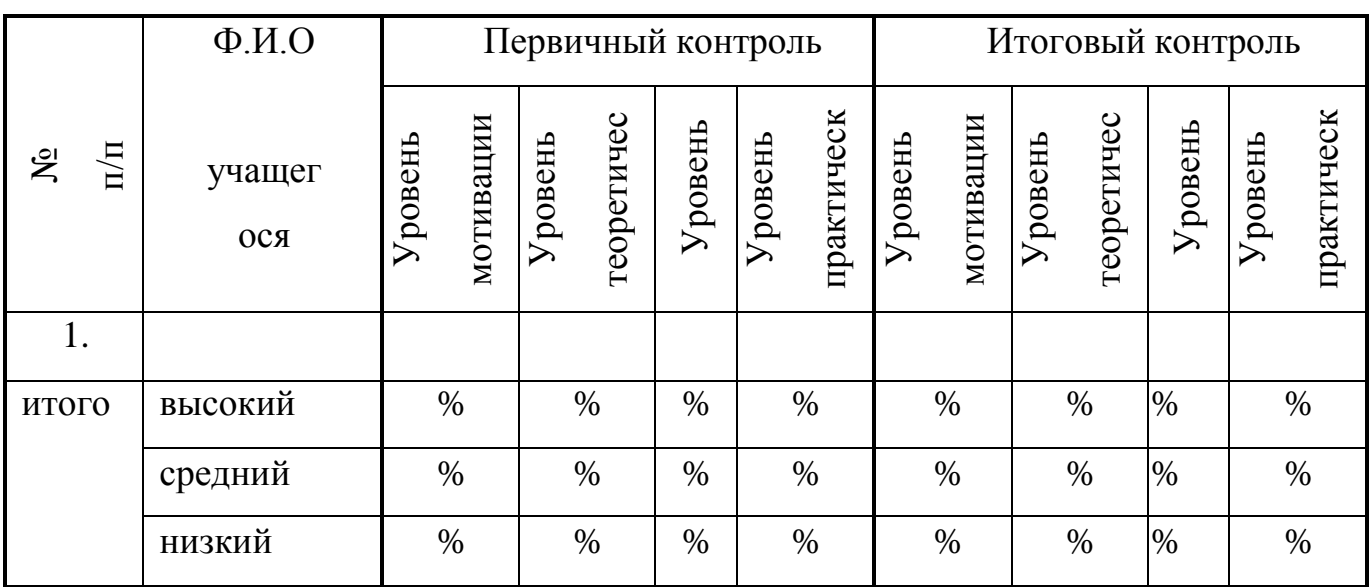

Примечание. Уровень развития учащихся оценивается на основании разработанных авторских контрольно-измерительных материалов.

Диагностические результаты навыков и умений классифицируются в такойлогической последовательности, в какой изучаются:

\*Первоначальные знания, умения и навыки.

Их диагностика проводится в начале учебного года для определения"входных" способностей учащихся.

\* Итоговые знания, умения и навыки, приобретенные на всех этапах образовательного процесса. Итоговый контроль проводится по завершении всего учебного процесса, чтобы определить качество обученности, в соответствии с поставленными на этих этапах целями и задачами.

## АНКЕТА

*для изучения мотивации (первичной) учащихся к занятиям в* **объединении**

- *1) Как вы узнали о виде деятельности, которым занимаетесь?*
	- a. От педагога учреждения;
	- b. От друзей;
	- c. От классного руководителя;
	- d. От родителей (родственников);
	- e. По объявлению в школе;
	- f. Ваш вариант ответа
- *2) Почему вы выбрали именно этот вид деятельности?*
	- a. Впервые решил попробовать;
	- b. Всегда нравился этот вид деятельности;
	- c. Начал посещать из-за друзей, которые здесь занимаются;
	- d. По просьбе родителей;
	- e. Это занятие входит в школьное расписание;
	- f. Ваш вариант ответа
- *3) Почему вы занимаетесь этим видом деятельности (выберите 5 вариантови пронумеруйте их по степени важности для вас):*
	- a. Хочу научиться делать это сам(а);
	- b. Хочу быть интересным человеком в глазах сверстников;
	- c. Хочу достичь успеха в этой деятельности;
	- d. Хочу самостоятельно выбирать себе дело по душе;
	- e. Мне важно признание моих успехов родителями и педагогами;
	- f. Хочу в будущем заниматься этим делом профессионально;
	- g. Посоветовали друзья;
	- h. Родители для меня выбрали это занятие;
	- i. Хочу общаться со сверстниками после уроков в школе;

j. Мне уютно и хорошо в объединении, мне здесь нравится

## *4) Интересно ли вам на занятиях?*

- a. Да;
- b. Нет;
- c. Не всегда;
- d. Ваш вариант ответа

*5) Планируете ли вы в следующем году заниматься этим видомдеятельности?*

- a. Да;
- b. Нет;
- c. Не знаю;
- d. Ваш вариант ответа

Высокий уровень – четко выраженный интерес, устойчива мотивация. Стремление к овладению профессией, связанной с творческой деятельностью; интерес на уровне профильной подготовки.

Средний уровень – мотивация неустойчивая, связанная с «престижностьювида деятельности». Интерес иногда поддерживается самостоятельно.

Низкий уровень– мотив случайный, кратковременный. Неосознанный интерес, навязанный извне или на уровне любознательности.

Уровень воспитанности

Обеспечивается наблюдением в процессе учебно-воспитательной работы:

За поведением в группе детей - сверстников, отношением к взрослым(вежливость, доброжелательность и т.д.);

За посещением занятий и активностью участия в жизни объединения;

За внешним видом и проявлениями соблюдения правил гигиены;

За проявлениями отношения к предметной среде (аккуратность, бережливость);

За активностью детей в добывании новой информации, для формирования банка идей по совершенствованию жизнедеятельности в объединении;

За проявлением готовности к преобразованию поставленной задачи и поисковой, экспериментальной работе (в учебной и организаторской деятельности);

#### Уровень теоретических знаний

Обеспечивается в форме тестирования, собеседования в зависимости от программы и возраста учащихся (проверка образнологического мышления).

Уровень практических навыков

- Обеспечивается в форме наблюдения за выполнением практической работы с анализом и пояснением самим учащимся, устных опросов, выполнение заданий по разделам и темам программы, учитываются результаты участия в конкурсах.
- При проверке знаний теории и практических навыков учащихся заполняется оценочная карта группы, где отображаются следующие показатели уровней творческого развития воспитанника:
- 1. Высокий уровень от 70 до 100%
- 2. Средний уровень от 40 до 69 %
- 3. Низкий уровень менее 40%